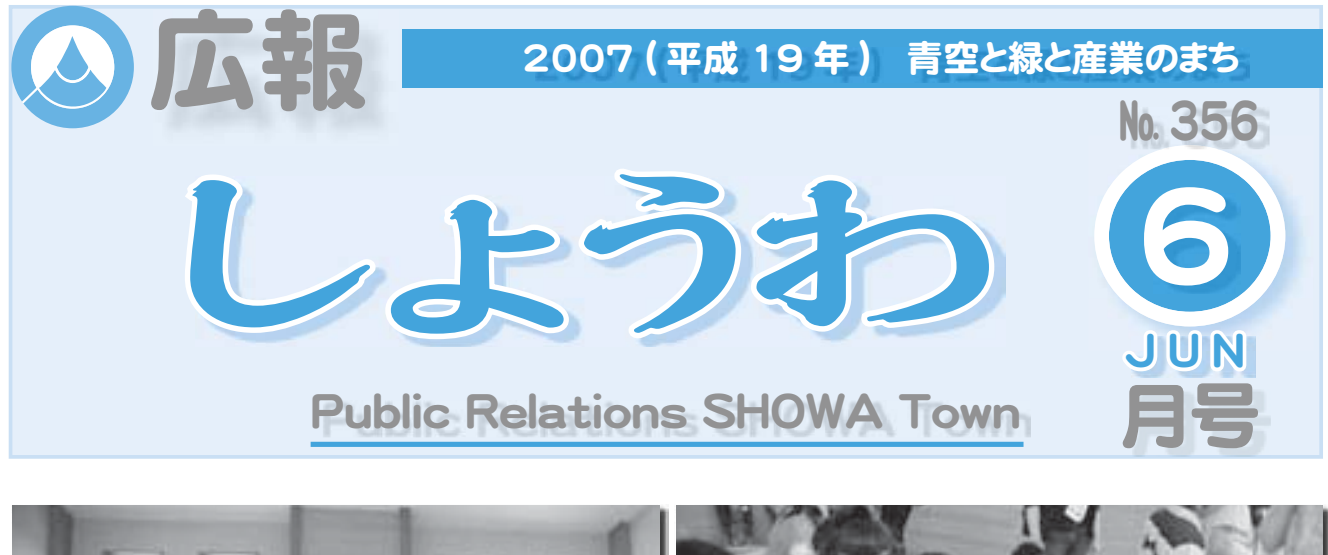

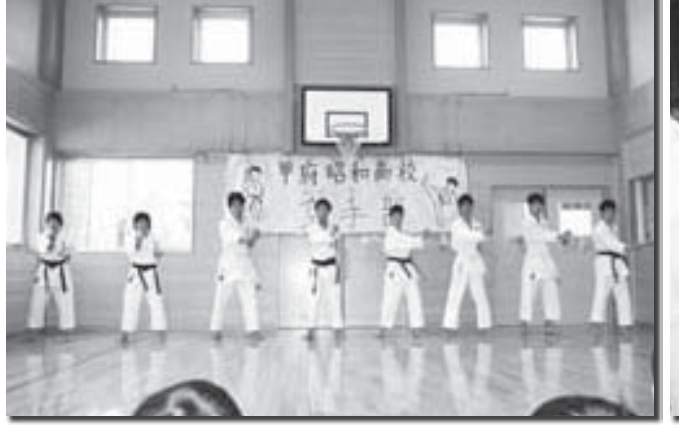

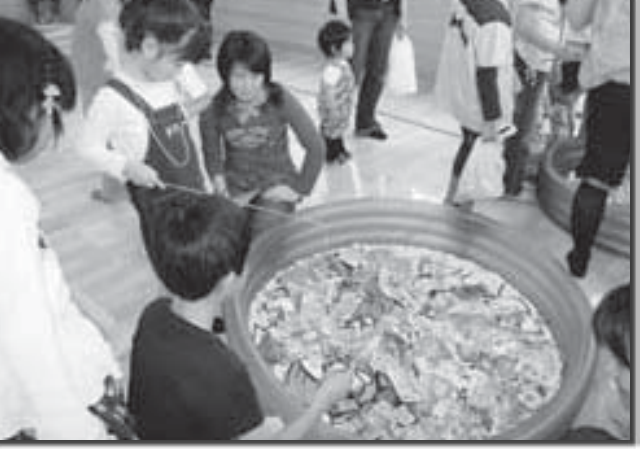

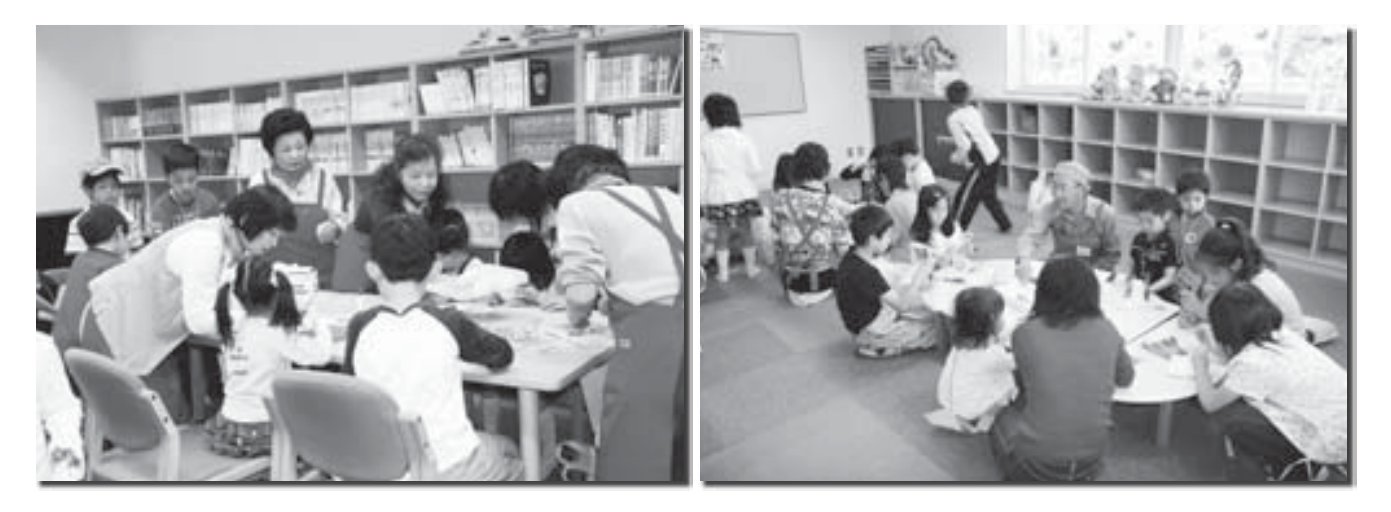

# 《児童センター祭り》

第2回児童センター (ゆめてらす) 祭りが、大勢の親 ●町民ふれあい保養施設制度をご利用ください 子が参加し盛大に行われました。

祭りは、甲府昭和高校空手部員による演武や、地域の ボランティアのみなさんのご協力で、ヨーヨー釣りコー ナー、工作教室コーナー、綿菓子コーナーなど多彩な催 しが行われました。

### CONTENTS (おもな内容)

- 
- ●新しい町議会議員 16 名を紹介します
- ●洪水ハザードマップについて
- ●こんにちは!愛音会です!
- ●水道だよりNo.73

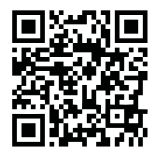

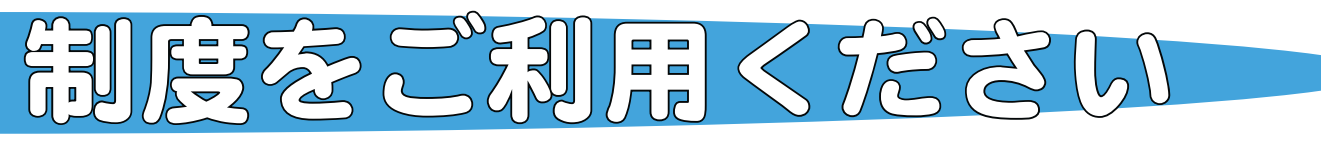

町では地域住民の福祉の増進を図り、町民同士の親睦を深め、家庭の輪、子育て支援等の充実を 図るため従来の「海の保養所」(牧之原市相良、御前崎市)、静岡県河津町の「河津温泉旅館組合」、 「早川町観光協会」、「東京ディブンド」、「東京ディズニーシー」の町民保養所としての助成を 行っています。

#### ◆利用期間

4月1日から3月31日まで ▶助成余額 宿泊施設: 1人当たり 3,000円 (ただし2泊分まで) (宿泊対象施設の中から2泊分利用できます) 休憩 (海の家のみ): 1人当たり全額助成 (ただし2日分まで) テーマパーク: 1人当たり 1,000円 (ただし 1 枚まで)

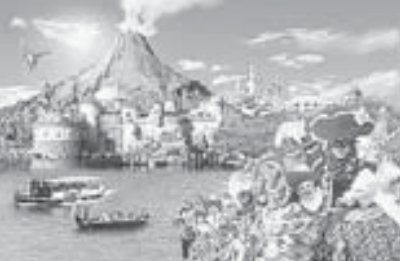

#### ▶利用できる方

\*町内在住の方:\*町民税及び国民健康保険税に滞納のある方への助成券の交付は行えません。 \*テーマパークについては、中学生以下のお子さんのいる世帯が助成対象です。

◎利用手続きのながれ (①~④) ◎各利用券申請は役場 1 階総務課 (公275-2111 内線 207) まで

#### ①相良観光協会・御前崎市観光協会

【宿泊】

始めに牧之原市観光協会相良支所(☎0548-52-3130)、または御前崎市観光協会(☎  $0548 - 63 - 2001)$  へ予約申込みをしてください。予約が取れますと予約通知書が送られてきます。 送られてきた保養施設利用券交付申請書、予約通知書、印鑑を持参の上、役場1階総務課で利用券 交付申請を行ってください。

【休憩】(海の家7施設)【ただし御前崎市には海の家はありません】

予約の必要はありませんので、保養施設利用券交付申請書、印鑑を持参の上、役場1階総務課で 休憩券交付申請を行ってください。なお、休憩券は下記施設でも利用できます。

\*シーサイドプール地頭方――(相― 良) \*B&G御前崎海洋ヤンタープール(御前崎市) \*御前崎グランドホテルプール(御前崎市) \*御前崎海水浴場シャワー ――(御前崎市)

#### ②河津温泉旅館組合

始めに温泉旅館組合に加盟している施設へ予約申込みをしてください。予約が取れたら保養施 設利用券交付申請書、印鑑を持参の上、役場1階総務課で利用券交付申請を行ってください。

#### 3早川町観光協会

始めに観光協会に加盟している施設・町営施設へ予約申込みをしてください。予約が取れたら保 養施設利用券交付申請書、印鑑を持参の上、役場1階総務課で利用券交付申請を行ってください。 4) ディズニーシー

保養施設利用券交付申請書と印鑑を持参の上、役場1階総務課で利用券交付申請を行ってください。

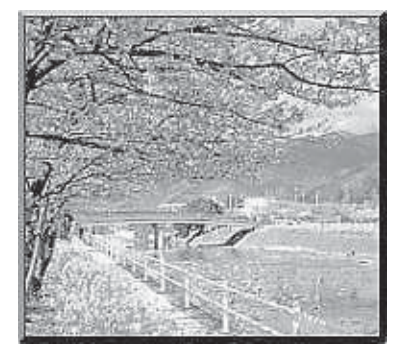

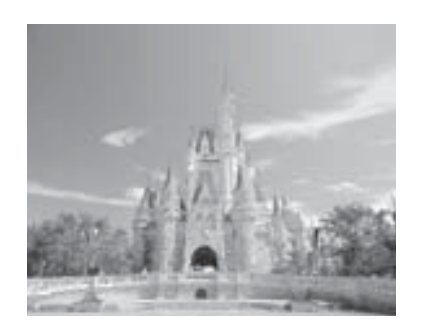

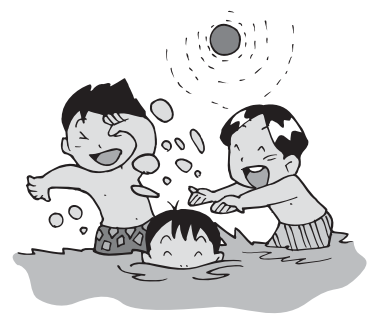

# ྦྷ͏̜̞ͦ༗ူঔ୭ȁ

施設一覧表 (相良)

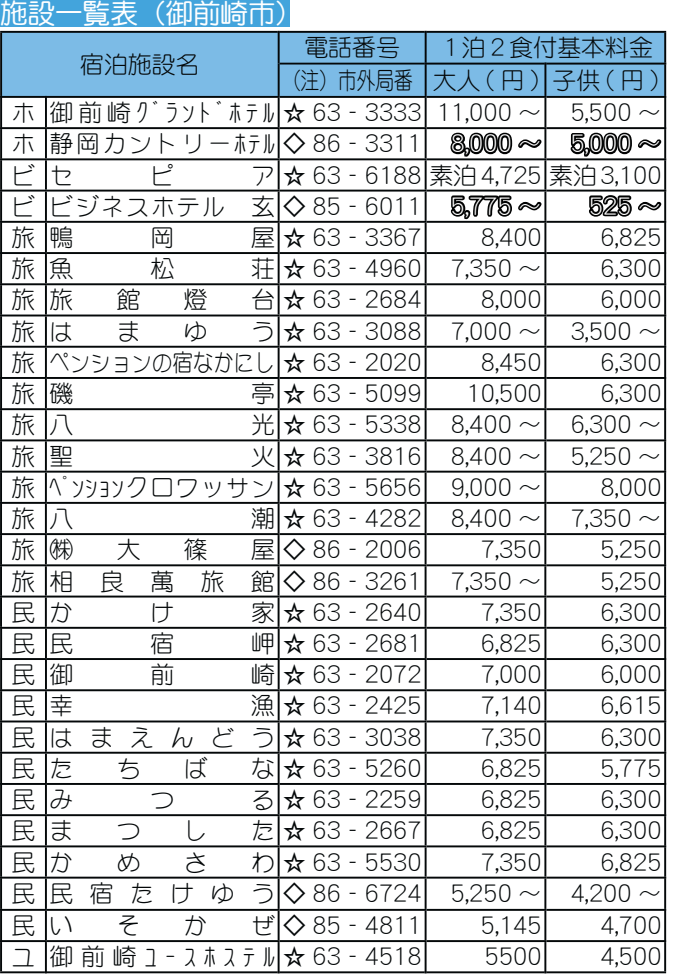

ホ:ホテル 民:民宿 ビ:ビジネスホテル 旅:旅館 ξȇξȜΑγΑΞσȁβȇβϋΏοϋ  $\frac{1}{2}$  〈注意〉市外局番は☆印 0548 〈>印 0537 \* 白波参潤金は 1 泊朝食の潤金です。

#### 施設一覧表 (早川町)

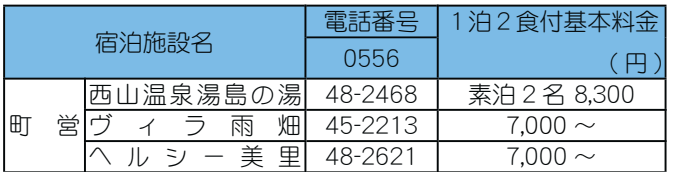

<u>なお、民間施設も利用できます。詳しくは、早川町役場ふ</u>

るさと振興課 (☎ 0556-45-2511) までお問合せください。

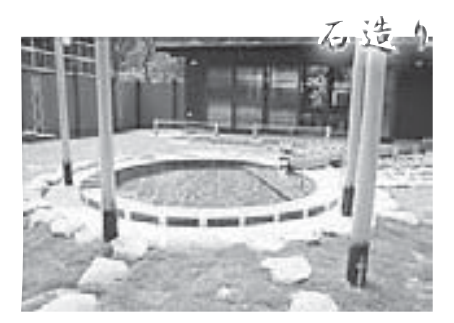

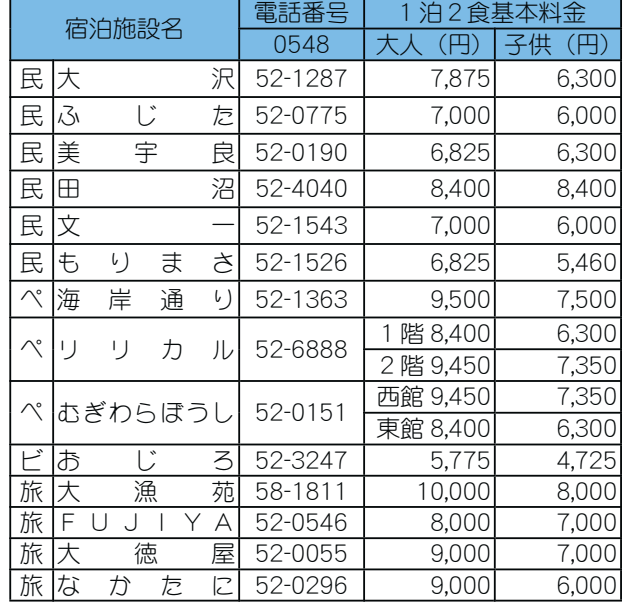

#### 施設一覧表 (河津町)

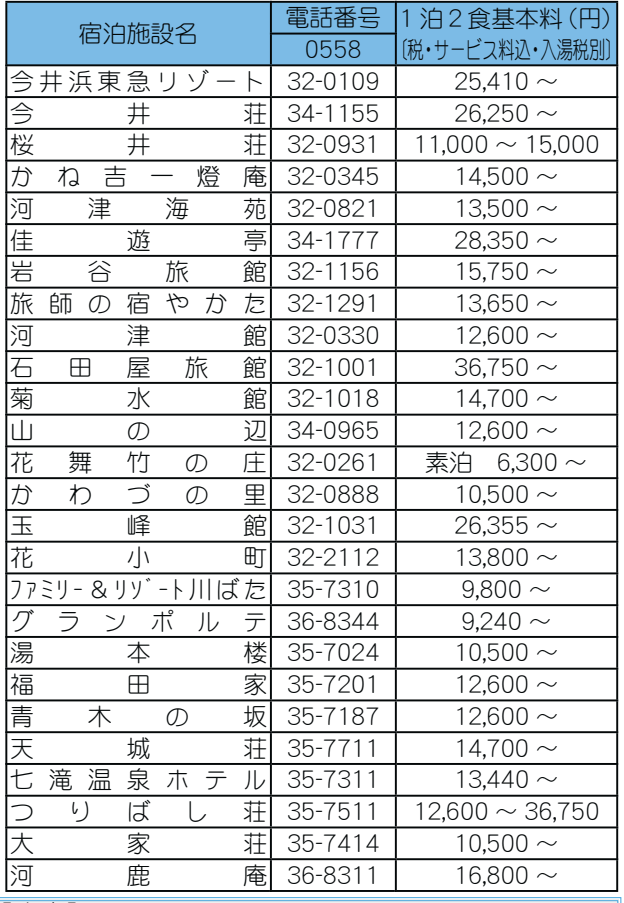

#### 【注意】

\*料金は、基本料金です。割増料金がかかる場合 がありますので予約時に必ず料金をご確認くだ さい。

 $*$ 予約日10日以内のキャンセルのときは、キャ ンセル料をいただく場合があります。

問合せ • 中込み 使場 1 階級衰弱. 総務係 (∞ 275-2111 pi线 207)

3 広報 しょうわ 平成19.6.1

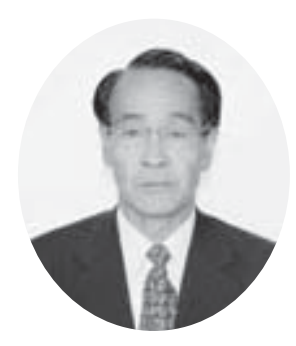

萩原 馨副議長

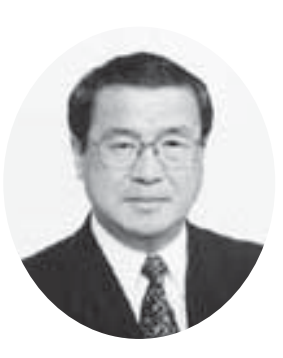

浅川 武男議長

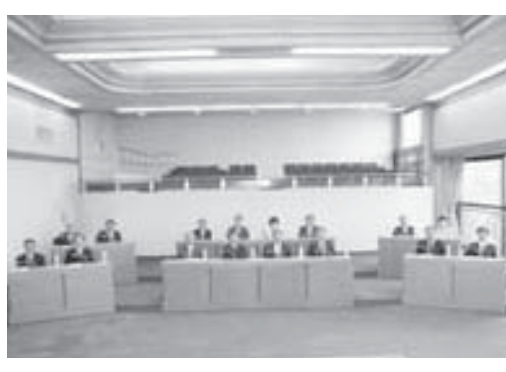

▲初の臨時議会が行われました

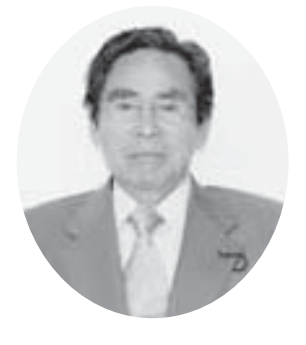

志村 茂 議員

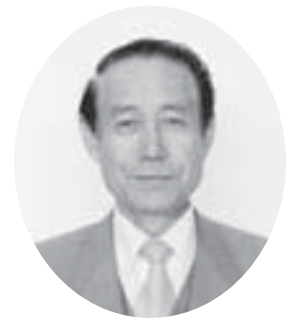

田中博愛議員

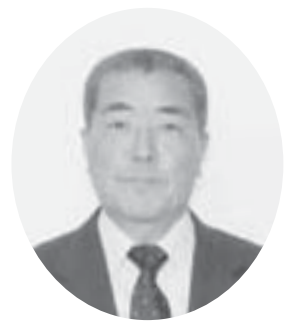

河住 保茂議員

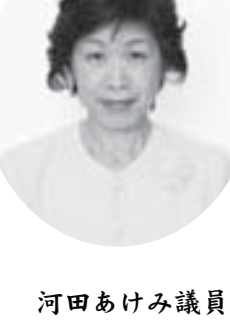

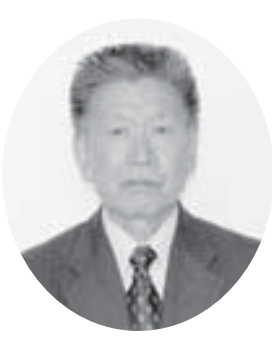

遠藤 辰男議員

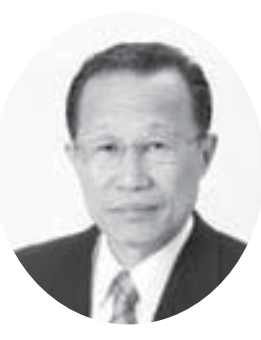

福島 正明議員

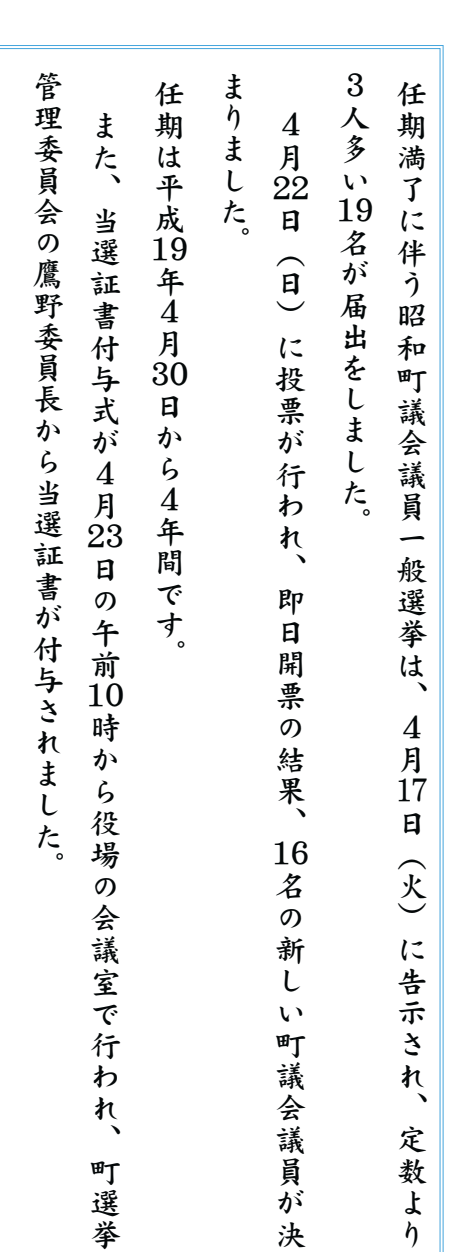

◎町議会議員一般選挙の開票結果等に ついては、町選挙管理委員会にお問 合せください。

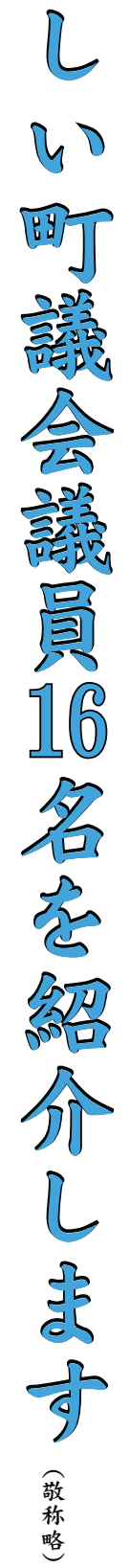

#### KOHO SHOWA 2007.6 No. 356

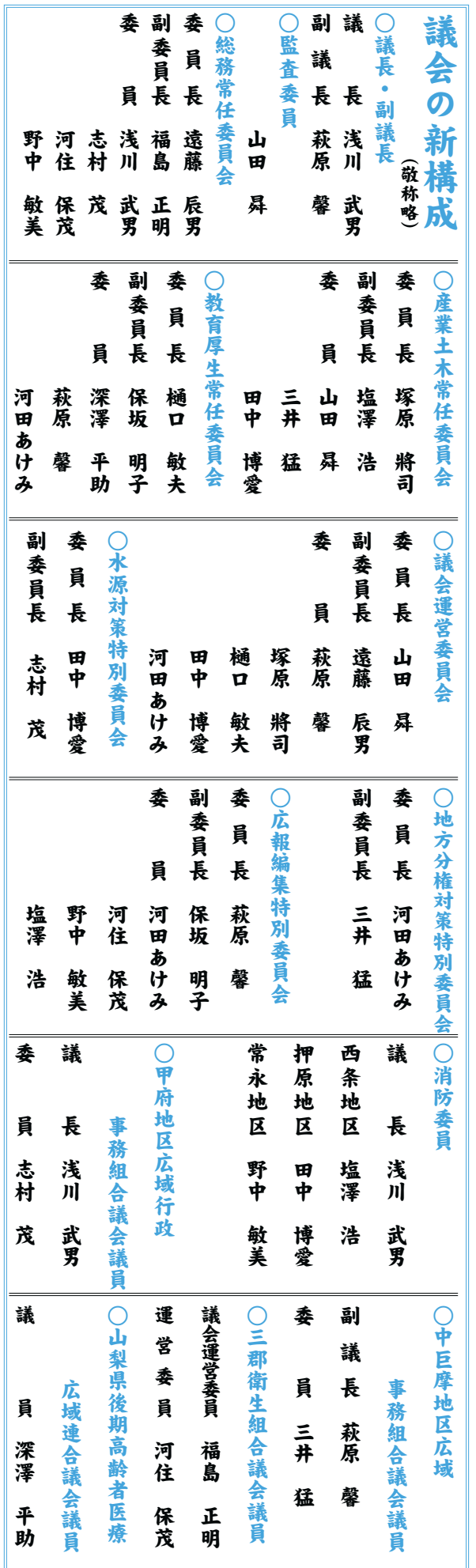

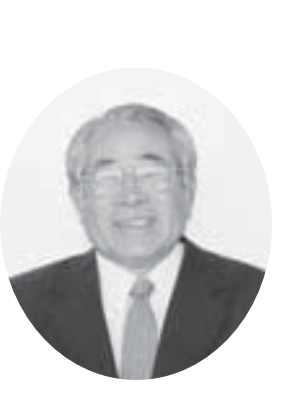

深澤 平助議員

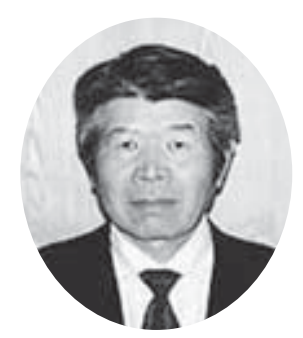

山田 曻 議員

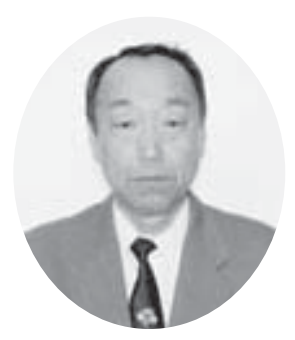

三井 猛 議員

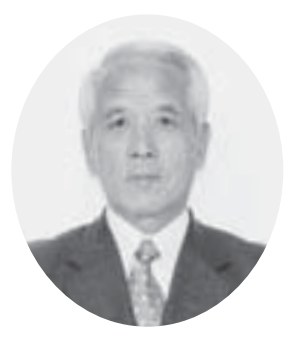

塚原 將司議員

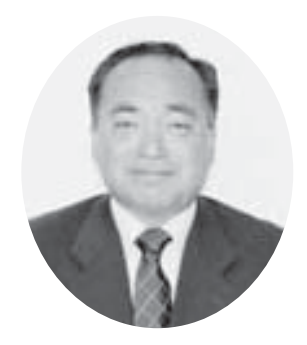

野中 敏美議員

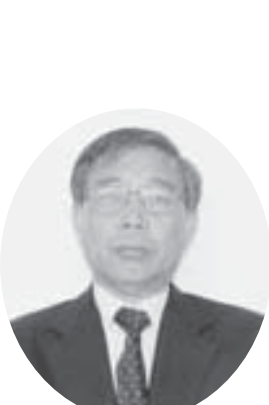

保坂 明子議員

樋口 敏夫議員

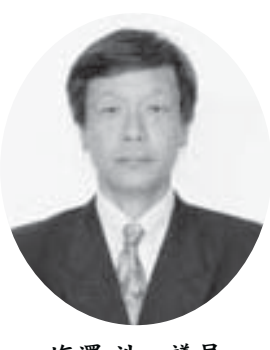

塩澤 浩 議員

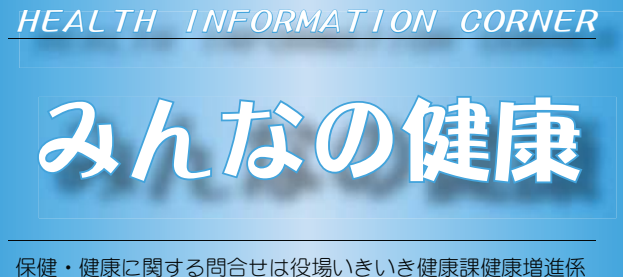

**(☎ 275-2111 内線 252 · 253)** 

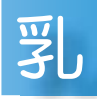

### 児健康診査

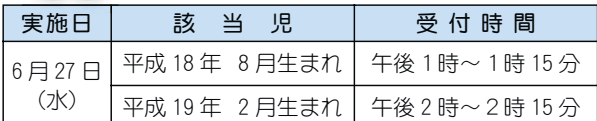

場 所 総合会館

持ち物 母子手帳·健康保険証·印鑑·筆記用具·バスタオル

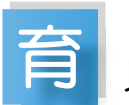

児教室

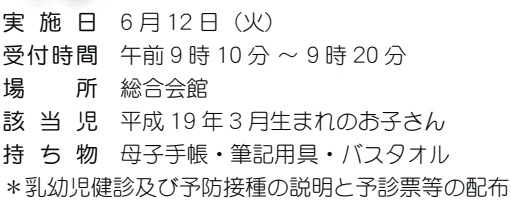

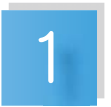

### 歳6ヵ月児健康診査

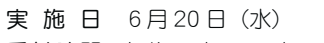

- $\overline{\Theta}$ 付時間 午後1時~1時30分
- 場 所 総合会館
- 該当児 平成17年10月~平成17年11月生まれのお子さ ん及び前回未受診のお子さん
- 持 ち 物 母子手帳·1歳6ヵ月児健康質問票·尿検杳ヤット· 健康保険証·印鑑
- \*地区別で受付時間を設定しますので、詳しくは通知をご覧く ださい。

# ༦ ͂ঊ͈̳̩̳̩

- 日 時 6月 7日 (木) 午前10時~11時30分 (会場) (総合会館)
	- 6月22日 (金) 午前10時~11時30分 (町立児童センター「ゆめてらす」)
- 対象者 昭和町にお住まいの子育て中のお母さん
- \*保健師が相談をお受けします。
- \*総合会館で実施する日には、栄養士が食事やおやつについ てのご相談をお受けします。
- \*身体計測は必要な児(急に食べなくなった、体重等の経過 観察の方等)のみとさせていただきます。

子手帳交付及び一般健康相談 ༦

- 日 時 6月 8日(金)午前9時00分~11時30分 6月18日 (月) 午後1時30分~ 4時30分 6月29日 (金) 午後9時00分~11時30分
- 場 所 総合会館
- \*母子手帳の交付を希望される方は、印鑑をお持ちください。
- \*予防接種についてのご相談も受付けています。
- \*一般健康相談は 40 歳以上の方を対象に血圧測定、尿検査 などを行っています。
- \*子宮がん検診のお申込みを受付けています。印鑑をお持ち ください。

### ∙麻疹(はしか)が流行しています−

- ●東京都や神奈川県を中心に、麻しんが流行し、県内でも、 乳幼児から高校生を中心に麻疹の届出がありました。
- $\bigcirc$ 麻疹 (はしか) は春から初夏 (4~6月) が流行期です。 麻しんフクチンが未接種の方は、年齢等を確認しながら、 早期の接種をお勧めします。
- ●予防接種法による麻しんワクチンの対象者は、1歳児と小 学校入学1年前のお子さんです。それ以外は任意接種とな います。

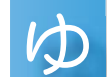

# うゆう子育て広場

- 宴 施 日 6月15日 (金)
- $\overline{\Theta}$ 付時間 午前9時30分~9時50分
- 場 所 押原児童館
- 該 当 児 平成 18年9月~11月生まれのお子さん
- 持 ち 物 母子手帳
- 内 容 お子さんと楽しく遊びながら育児の情報交換を します。

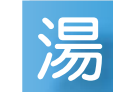

ったり健康相談

- ġশȁķ IJĺ Ȫغȫࡿஜ IJı শȡ IJij শ শ ķ
- 場 所 総合会館 娯楽室 (温泉休憩室)
- \* 湯ったり健康相談は、65 歳以上の方を対象に、血圧測定 などの健康相談を行っています。
- \*温泉施設内、娯楽室(休憩室)で行っております。温泉を 利用しない方もお気軽にお立ち寄りください。

ている。 るが、 間 発覚あるいは疑惑が取り沙汰され らばたいへんありがたいことであ  $\sum_{i=1}^{n}$ 赦しがたいことである。 や 伝えられた情報の一部に「捏造」 実に裏打ちされたものであるのな まう。ここで伝えられた情報が事 のものが多いことに驚かされてし 健康が手に入れられるといった類 ている。これらの情報は、「食べ 民を問わずにこぞって放送され 触りが良い言葉)を使った番組は る機会が増えた。 また、これら(耳 を掲げた情報番組や雑誌を目にす 寿」、「痩身」といったキーワード いずれも高視聴率とあって、官 対策を背景に「健康」、「安心」「長 して打ち出した生活習慣病(予防) **みなさんの** ⢝⢒⢥⢍⢙⢭⢬⢌⣍❷ ۼ⢳ު⢳૬⢛⣓⢩⢍⢥⣇⢳⢯⣋⢵ ⢫⢍⣍❷⣇⢝❶⢙⣎⣋⢳࣐և⢒૽ อژ⢌⣍⢍⢴݃თ⢒৾⣌कఋ⢛⣎ ⣈➎⤑⤔⣪➏⢯⢮⢒⢌➚⢥⢙⢭⢒ ഥ⢏⣋⣎⢥ૂ༭⢳֚໐⢰➎ᒐ ⣍⢒❶ड߃⢳༭ൽ⢬⢴❶⢙⣎⣋⢬ ⣋⢵⢥⢍⢽⣔⢌⣌⢒⢥⢍⢙⢭⢬⢌ ⢰ၔ⢧⢛⣎⢥⣇⢳⢬⢌⣍⢳⢯ ⣃⢎❷⢙⢙⢬ഥ⢏⣋⣎⢥ૂ༭⢒ম ⢳⣇⢳⢒ఉ⢍⢙⢭⢰ޥ⢑⢛⣎⢫⢝ ࢫ࠲⢒⢰ව⣎⣋⣎⣍⢭⢍➚⢥႒ ⣍➏ ❶ ➎֩⣅➏⢙⢭⢰⣊➚⢫ယօ⢕ ⢫⢍⣍❷⢙⣎⣋⢳ૂ༭⢴❶ ➎⢾ ྦྷ⣓࿚⣐⢠⢰⢙⢤➚⢫༶⢛⣎ ⢍⢠⣎⣇ࣞণಶၚ⢭⢌➚⢫❶ۗ⟣ ⣌⢒ၻ⢍࡞ဩ➃⣓ঀ➚⢥๔ழ⢴ ⣍ܥٛ⢒௩⢏⢥❷⣃⢥❶ ⢙⣎⣋ ➂ী ⣓ࠇ⢘⢥ૂ༭๔ழ⣈ॠধ⣓࿒⢰⢟ ➏ ❶ ➎➏⢭⢍➚⢥⣜❺⤙❺⣷ చॐ⣓ࠊ⢰➎ࢫ࠲5 1 6հ➏ ➎ಿ ⢝⢫⢧⢝⢥ڰਠພ ➂ထཡ➃ !の業の深さをついたものならば ・「ヤラセ」などがあったことが 国が医療費抑制政策のひとつと ࣭⢒֓ၷဲଷଽॐ⢳⢷⢭⢩⢭ 「飲む」ことによって容易く 、最近の報道では、これらで もし、これらの行為が~ 健 康 健康や長寿は、「楽(らく)」 ては得られない。 山梨大学医学部附属病院 栄養管理部長 阿佐美 薫 ௮➏

果的な治療法である。しかし、な 事療法と運動療法の併用による効 頭には、「(発症する)以前よりも」 状は一向に改善されないことが多 けは、 満症 う」ことを忘れてはならない。 大なり小なりの「我慢や苦痛を伴 末の生活習慣病」を改善するには、 わずに美味しいものを食べ続けた さんがけっして少なくない。 末転倒の結果となってしまう患者 ルコール飲料が増えてしまい、本 かえって食欲が亢進し、食事やア かには運動をすることによって、 いる患者さんもこれまた多い。食 ングなど身体を動かす努力をして ための運動を取り入れ、ウオーキ という冠言葉が付くのである。 よく問い糺すと、これらの言葉の 告をしているわけではなく、よく い。けっして患者さんが虚偽の申 改善されるはずであるのだが、病 る。その言葉どおりならば病状は 食はしていません」または「味つ はあまり食べていません」とか「間 がよくロから吐く言葉に、「ご飯 ることが多い。これらの患者さん さて、 ⢎➏⢙⢭⣓དྷ⣎⢫⢴⢯⣋⢯⢍❷ ఱ⢯⣌⢯⣌⢳➎ِྕ⣈ߎ⣓ฺ ྎ⢳ڰਠພ➏ ⣓٨⢟⣍⢰⢴❶ ⣐⢠⢰ྙ⢝⢍⣇⢳⣓⢾⢗⢥ 兎も角にも、「身体をあまり使 ⢛⣔⢒⢗➚⢝⢫ઁ⢯⢕⢯⢍❷ ྎഢു⢳ࠫض⢭⢯➚⢫⢝⣃⢎ۛ৪ ⤖⣢❺⤖֩ၳ⢒௩⢏⢫⢝⣃⢍❶ུ ⢑⢏➚⢫ဳ⢒ᄤૺ⢝❶ম⣈⣕ ⢑⢰⢴൲⣓⢟⣍⢙⢭⢰⣊➚⢫❶ ضഎ⢯হၷ༹⢬⢌⣍❷⢝⢑⢝❶⢯ মၷ༹⢭൲ၷ༹⢳ဥ⢰⣊⣍࢘ ⢍⣍ۛ৪⢛⣔⣇⢙⣎⣃⢥ఉ⢍❷ ⤝⣟⢯⢮ఘ⣓൲⢑⢟഼ႁ⣓⢝⢫ ⢥⣆⢳൲⣓৾⣌ව⣎❶⣗⣙❺⣜ また、肥満解消や糖尿病治療の ⢭⢍⢎࡞ۍဩ⢒ັ⢕⢳⢬⢌⣍❷ ൮⢰⢴❶ ➎ ➂อછ⢟⣍➃ոஜ⣊⣌⣇➏ ࣬⣓⢝⢫⢍⣍⣐⢗⢬⢴⢯⢕❶⣊⢕ ⢍❷⢗➚⢝⢫ۛ৪⢛⣔⢒ݹܺ⢳૭ ે⢴֚࢜⢰٨⢛⣎⢯⢍⢙⢭⢒ఉ  $\blacksquare$ ⣍❷⢣⢳࡞ဩ⢮⢐⣌⢯⣋⢵ພે⢴  $^{\circ}$ ⢴⢌⣃⣌⢾⢫⢍⣃⢡⣔➏ ⢭⢑ ➎ۼ ⢒⣊⢕࢛⢑⣋ഫ⢕࡞ဩ⢰❶ ➎⢚๑ ྖછ❶ൠෂພ❶ࣞࠬգછ❶ࣞডࠬ 企画 ⣃⢥❶ྖٜક⣈ൠෂພহၷ⢳ ⢛⢫❶ު❶ڰਠພ➂ പ⣇ڙ⢰⣇❶ ➎ఘ⣓⢌⣃⣌ঀ ़ْܑ౬༹૽ၖ૾ٛ 薄くしています」などがあ """原",高血圧症、 職業柄、生活習慣病 財団法人 里仁会 !のある患者さんと接す 、高脂血 一<br>肥

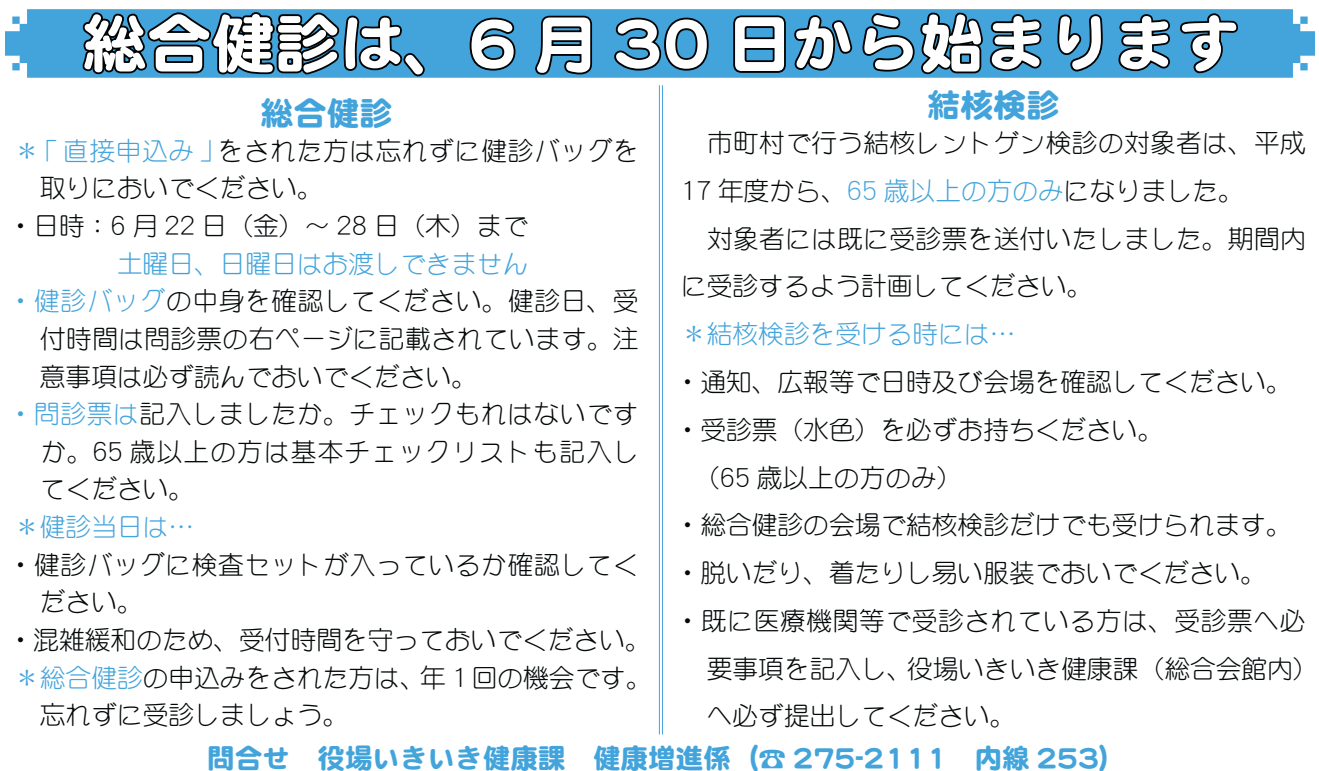

# 歯の衛生週間」啓発事業

6月4日からの一週間は、「歯の衛生週間」です。この週間は歯の衛生に関する正しい知識を県民に普及啓発し、歯科疾 患の予防に関する習慣の定着と、早期発見及び早期治療等を徹底することで歯の寿命を延ばし、県民の健康の保持増進を 行う週間です。

◇歯の衛生週間 6 月4日~ 10 日 ◇標語「ずっとずっと いっしょがいいな 自分の歯 」 ◇本年度の重点目標 ◎「8020 運動をすすめよう (80 歳になっても 20 本以上の歯を保とう)」 ◎「一生、自分の歯で食べよう」 ◎「午後のスタート ハミガキから」

問合せ 山梨県健康増進課 (☎ 223-1497 FAX223-1499)

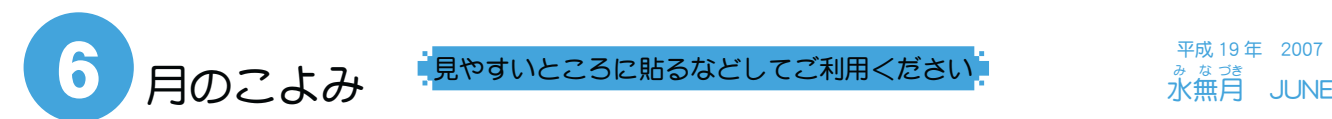

平成 19年 2007 *。*<br>水無月

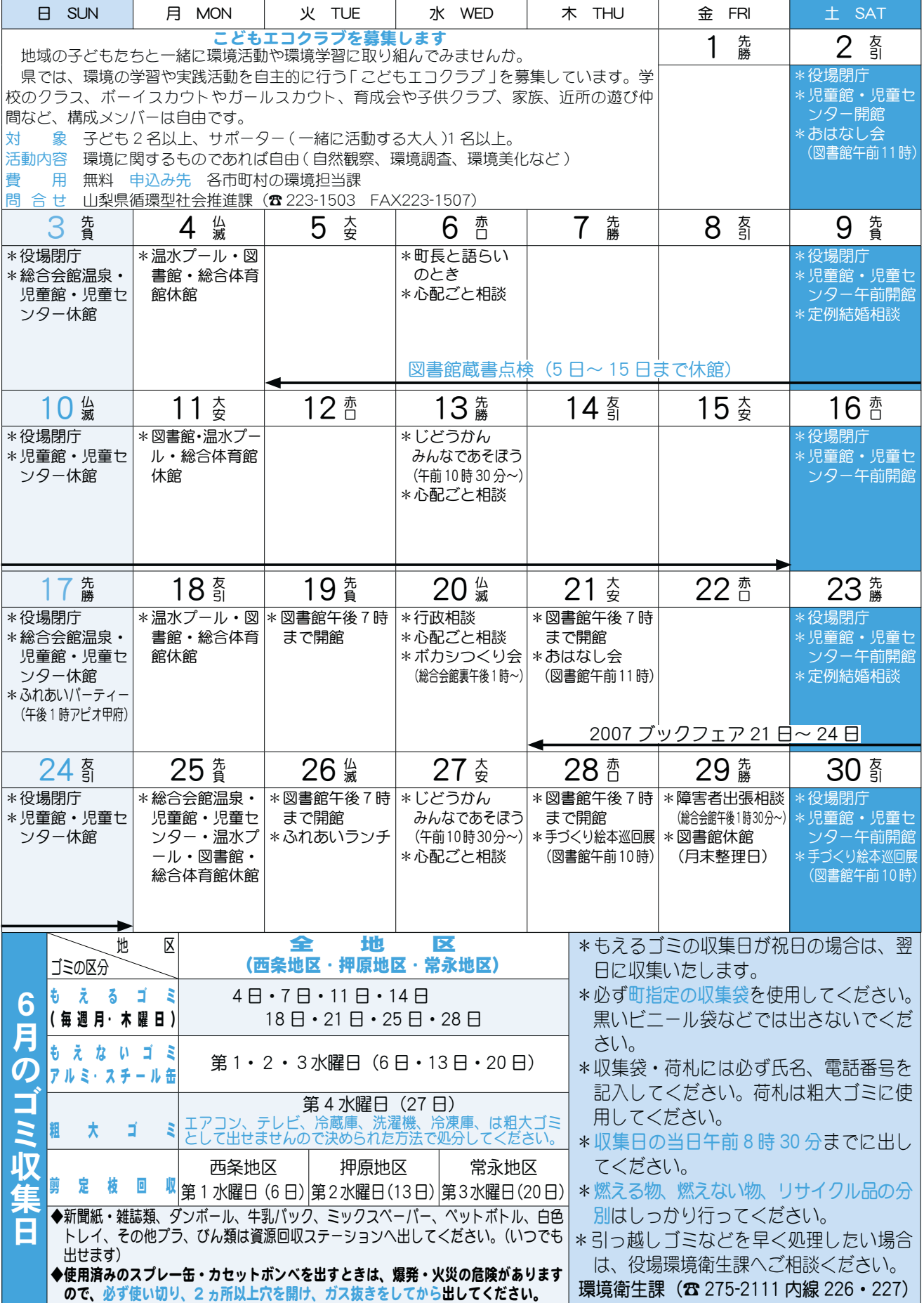

広報 しょうわ 平成19.6.1 8

# 模範愛育班の指定を受けました

4月18日、恩賜財団母子愛育会主催の第39回愛育班員全国大会が行われ本町が

模範愛育班の指定を受けました。この指定は本 町が少子高齢化の時代に、子育ての不安に悩む 母子や高齢者の生活不安等に対し、「声かけ」「見 守り」「話し合い」の基本活動が評価されての 事です。

健康で住みよい町づくりを目指して、私たち が出来る事は何かを話し合い、実践していく活 動を今後も継続していきたいと思います。

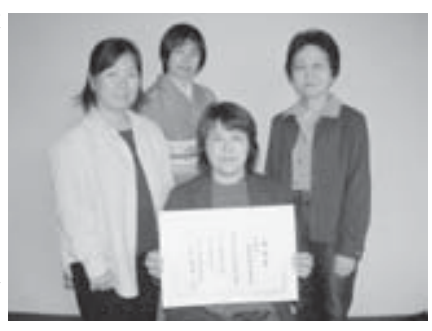

# 激水ハザードマップについて

平成 17 年7月の水防法の一部改正により、浸水想定区域に含まれる市町村は、避 難場所、浸水想定域、洪水予報の伝達方法等の事項を住民の方に周知する目的で、 洪水ハザードマップ等の作成が義務づけられ、平成18年度に本町でも、洪水による 被害を最小限にするため、国土交通省より公表された「富士川及び笛吹川に係る浸水 想定区域図Ⅰをもとに「昭和町洪水ハザードマップ」を作成し、今回配布をしました。

このマップには、釜無川がはん濫した際のシミュレーションに基づく浸水想定区域 及び浸水の深さなどを示し、避難所などを地図・表にまとめ、水害に関する様々な災 害情報についても掲載しました。万が一に備え、ご家族でご覧になり、あらかじめ避 難所や避難経路をご確認ください。

問合せ 役場産業課 (☎ 275-2111 内線 241・242)

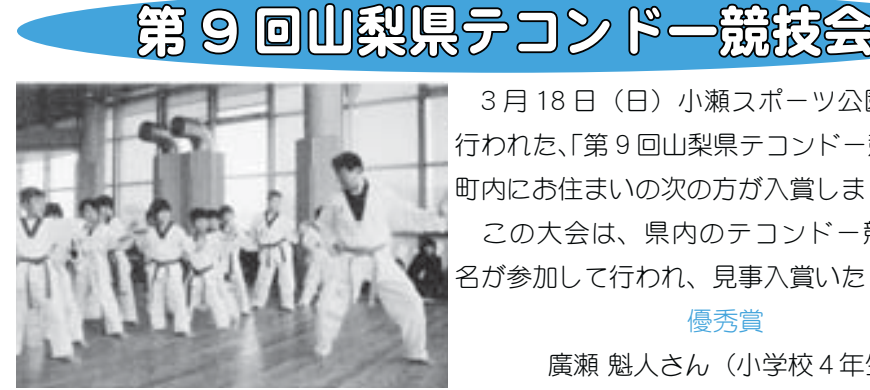

3月18日 (日) 小瀬スポーツ公園武道場で 行われた、「第9回山梨県テコンドー競技会」で、 町内にお住まいの次の方が入賞しました。 この大会は、県内のテコンドー競技者 150 名が参加して行われ、見事入賞いたしました。

> 優秀賞 廣瀬 魁人さん (小学校4年生) (上河東区在住)

# 第60回儿熟見体育祭スキー競技大会

第60回山梨県体育祭スキー競技大会が、3月18日(日)に大泉清里スキー場で 開催されました。

本町の体育協会スキー部も参加し、結果は町 村の部で女子1位、男子2位と見事な成績を収 めました。

第60回山梨県スキー競技大会の結果 (町村の部)

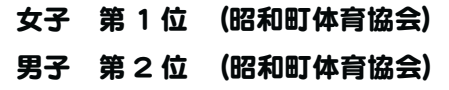

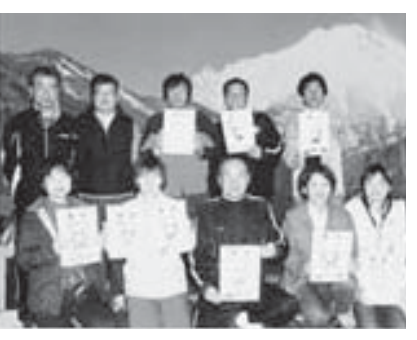

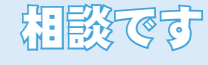

#### ◆町長と語らいのと

日時 6月6日 (水) ȁȁȁȁࢃࡿ IJ শ Ĵı ȡ ĵ শ 町長室

\*あらかじめ役場総務課まで ご連絡ください。 (☎ 275-2111 内線 205)

#### 心配ごと相談

 $H$ 時 6月6日·13日· 20日·27日 の水曜日 午後 1 時 30 分  $\sim$  3時 30分 場所 社会福祉協議会

\*あらかじめ社会福祉協議会 までご連絡ください。  $(275 - 0640)$ 

◆行政相談 日時 6月20日 (水) 午後1時~3時 場所 町中央公民館2階

\*直接会場へおこしください。 お問合せは役場企画行政課 まで (☎ 275-2111 内線 211)

◇教育相談

日時 随時 (水·金·土· 日曜日、祝日は除く) 午前9 時~午後4時 場所 町中央公民館2階

\*直接会場へおこしください。 問合せは、カウンセラ まで (☎ 275-6951)

結婚相談

日時 月~金曜日は受付のみ 午前8時30分~午後5時  $$2 \cdot $4 \pm \text{R}$ 日は 午後1時30分~4時 場所 町総合会館 2 階相談室

\*直接会場へおこしください。 お問合せは、社会福祉協議 会事務局まで (☎ 275-1881) \*なお、随時電話での相談も 行っていますので、各地区 相談員までお気軽にお電話 ください。

#### ▶心の健康相談

\*精神保健福祉に関する相談 に応じ、住民の心の健康づ くりを進めます。 第2·第4水曜日 午後1時30分~3時 ́͘ਫ਼࠲༗ຸࢿȂ̵͉ࣣ࿚̤  $(237 - 1437)$ 

### জ্ঞা∕াই

▶ボカシつくり会 日時 6月20日 (水)<br>場所 町総合会館裏 場所 町総合会館裏<br>時間 午後1時~ 午後1時~

\*不用犬・猫のお問合せは 役場環境衛生課まで (☎ 275-2111 内線 226)

#### 魅力あふれるまちづくりを目指して 広報 しょうわ 2007.6 No. 356

# 報告 情報公開・個人情報保護開示請求状況のお知らせ

#### ●情報公開条例に基づく開示請求

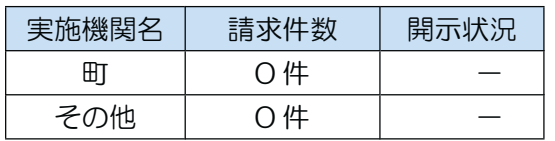

#### ●個人情報保護条例に基づく開示請求

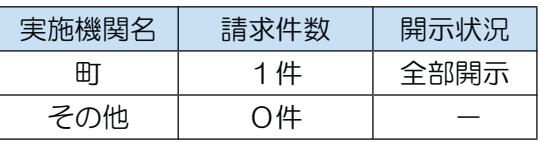

\*実施機関とは、町長、教育委員会、選挙管理委 員会、公平委員会、農業委員会、固定資産評価 審査委員会、選挙管理委員会、監査委員及び議会 を言います。

個人情報 守って広がる 信頼の輪

# ※※※ 『地方分種時代のまちづくり研修会』レポート※※※

町では「職員の意識改革と能力開発」を目標に、独自の企画による職員研修を開催しています。平成18 年度は4回開催。研修テーマによっては、職員だけでなく町議会議員にも積極的に参加していただいてい ます。町では「小さくても豊かなまちづくり」推進のために、これからも住民サービスの向上を目指し、 効果的な研修を実施します。

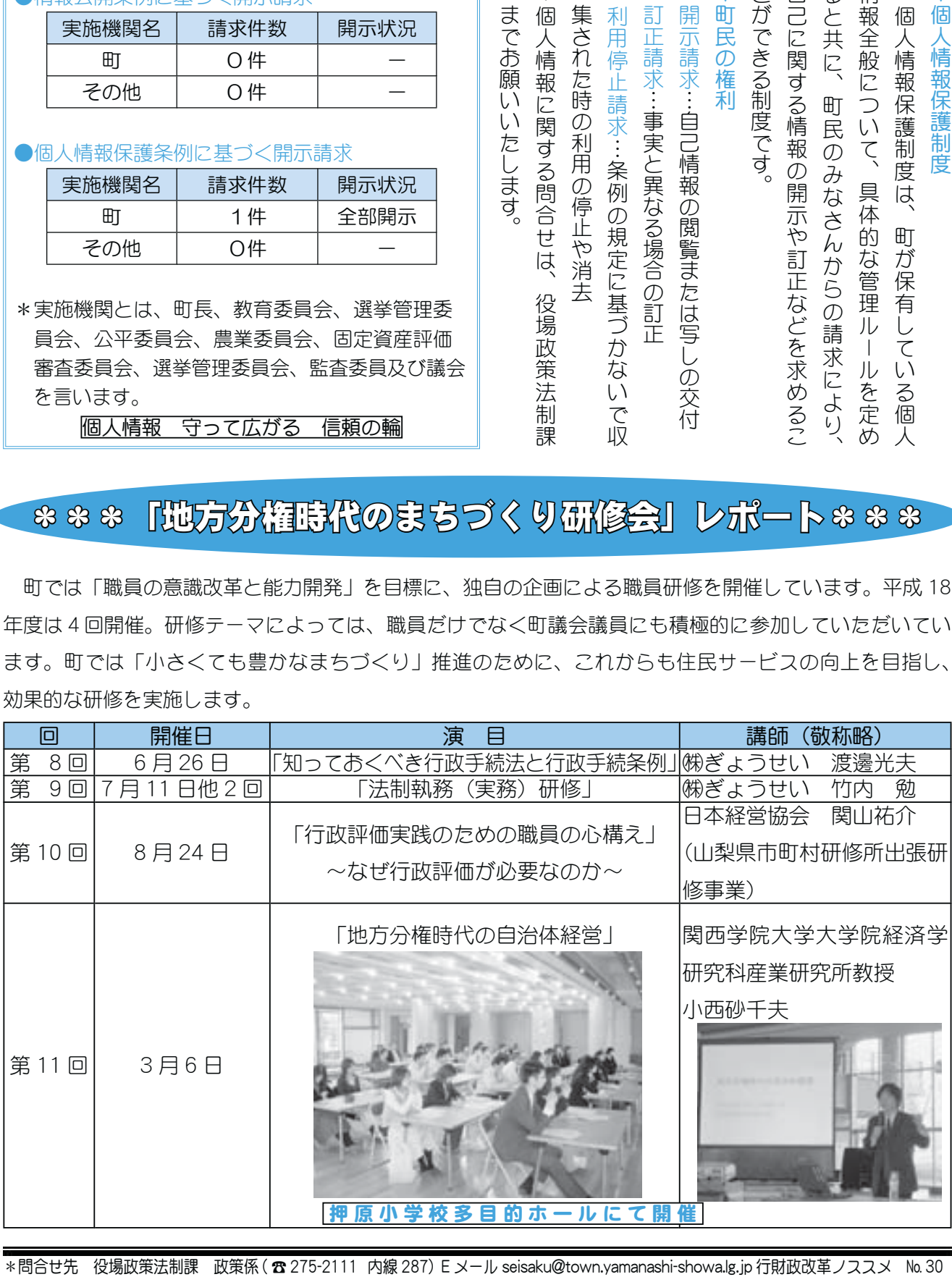

広報 しょうわ 平成19.6.1 10

KOHO SHOWA 2007.6 No. 356

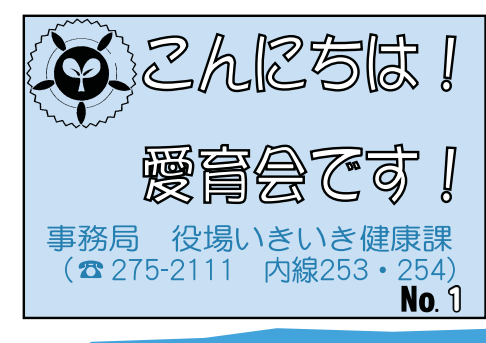

みなさん、愛育会をご存知ですか?愛育会は子どもたちが 健やかに生まれ育ち、高齢になっても住み慣れた地域で安心 して暮らしていく事を目指し、活動している住民の自主的な 組織です。地域のみなさんに愛育会の主旨や活動を知っても らうために、今月からシリーズでお伝えしていきます。

### ~母子愛育余のスタートから現在まで~

現在の天皇陛下ご誕生を機に賜った御<sup>かしまん</sup>をもとに、 昭和8年母子愛育会は誕生しました。当時は母子の栄養 状態が十分でなく、乳児死亡率も高い中、当時ほとんど <sub>がり</sub><br>顧みられない状態にあった母子の健康と福祉の向上のた め、母子の栄養・発育状態の調査・研究、家庭看護の普及· 地域で見守り活動を行う愛育班の拡充など、母子の健康 を守る大きな役割を果たしてきました。

乳幼児死亡率が低下した現代…しかし、育児不安や育 児の孤立化、虐待など母子支援はいつの時代も必要とさ れています。赤ちゃんからお年寄りまで、全住民が健や かに明るくふれあえる地域づくりを目指して、声かけ・ 見守りを基本とした活動を行なっています。

♥♥ 活動の紹介 ♥♥ 今年度から愛育班員は、腕章をつけ て声かけ・見守り・家庭訪問を行って います。赤ちゃんへはお祝いガーゼの お届け、お年寄りには見守り·訪問活動 など…地域で見かけたら、お気軽に声 をかけてください。

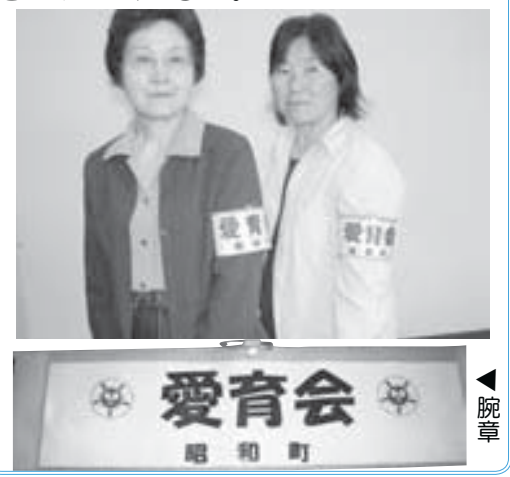

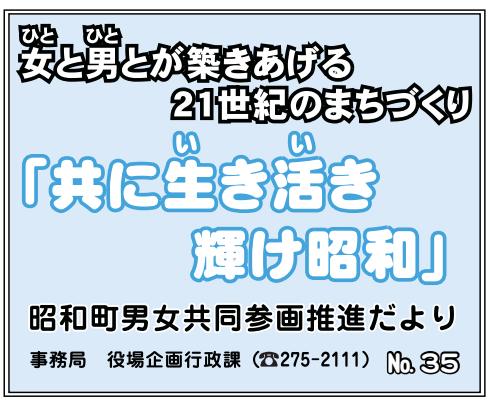

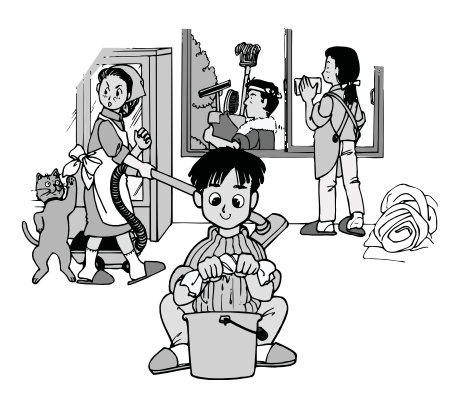

◆男性も女性も社会の責任ある構成員であり、権利・義務ともに対等です◆ 〜こんな社会が望ましいと思いませんか? その②〜 ○家庭では… 家事、子育て、介護など家族のみ んなで役割分担して協力し合ってい ̳͘ȃ Oどんな違いがあるのかな? 家族みんなが笑顔で、家族の夢を 支え合い、ゆとりのある毎日を過ご

しています。

- Q.「参加と「参画」の違いはなんですか?
- A.「参加」は、ある目的をもつ集まりに一員として加わり、 行動をともにすること。「参画」は、事業・政策などの 企画、立案、決定に関わる参加をすることとしています。 (1991年「新国内行動計画」改定以降、「21 世紀の社会は あらゆる分野へ男女が平等に共同して参画することが 不可欠である」としています)

「山梨県男女共同参画啓発パンフレット」から

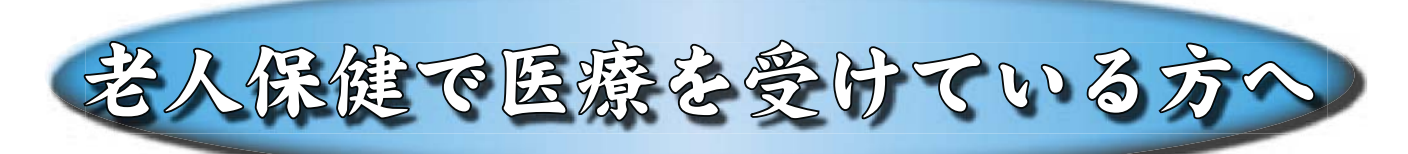

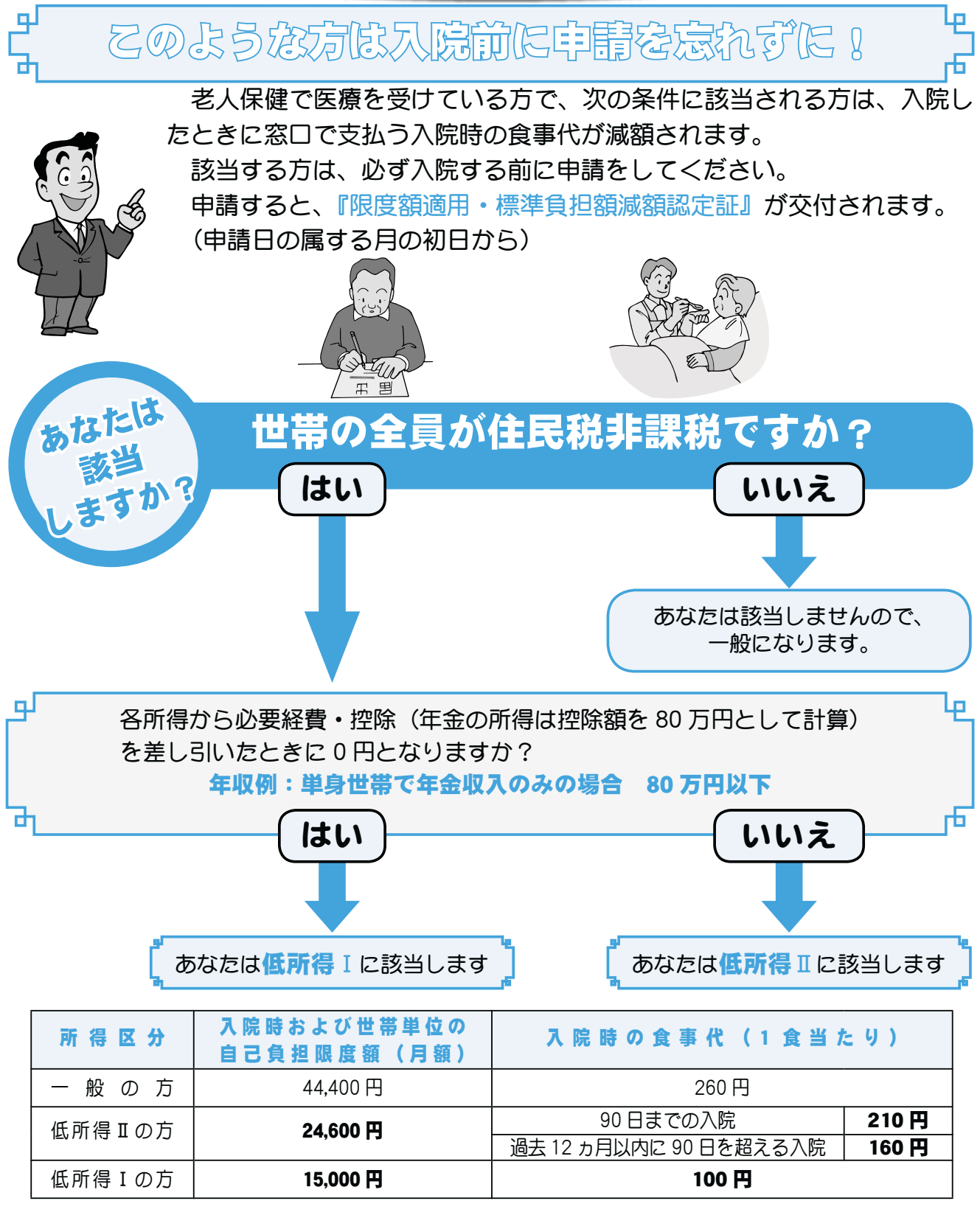

あくまでも本人の申請に基づくものです。減免に認定された場合は申請日の属する月の初日から 減免対象となります。もし入院の予定がある場合は事前に申請してください。

問合せ 役場町民窓口課 老人保健係 (☎ 275-2111 内線 300)

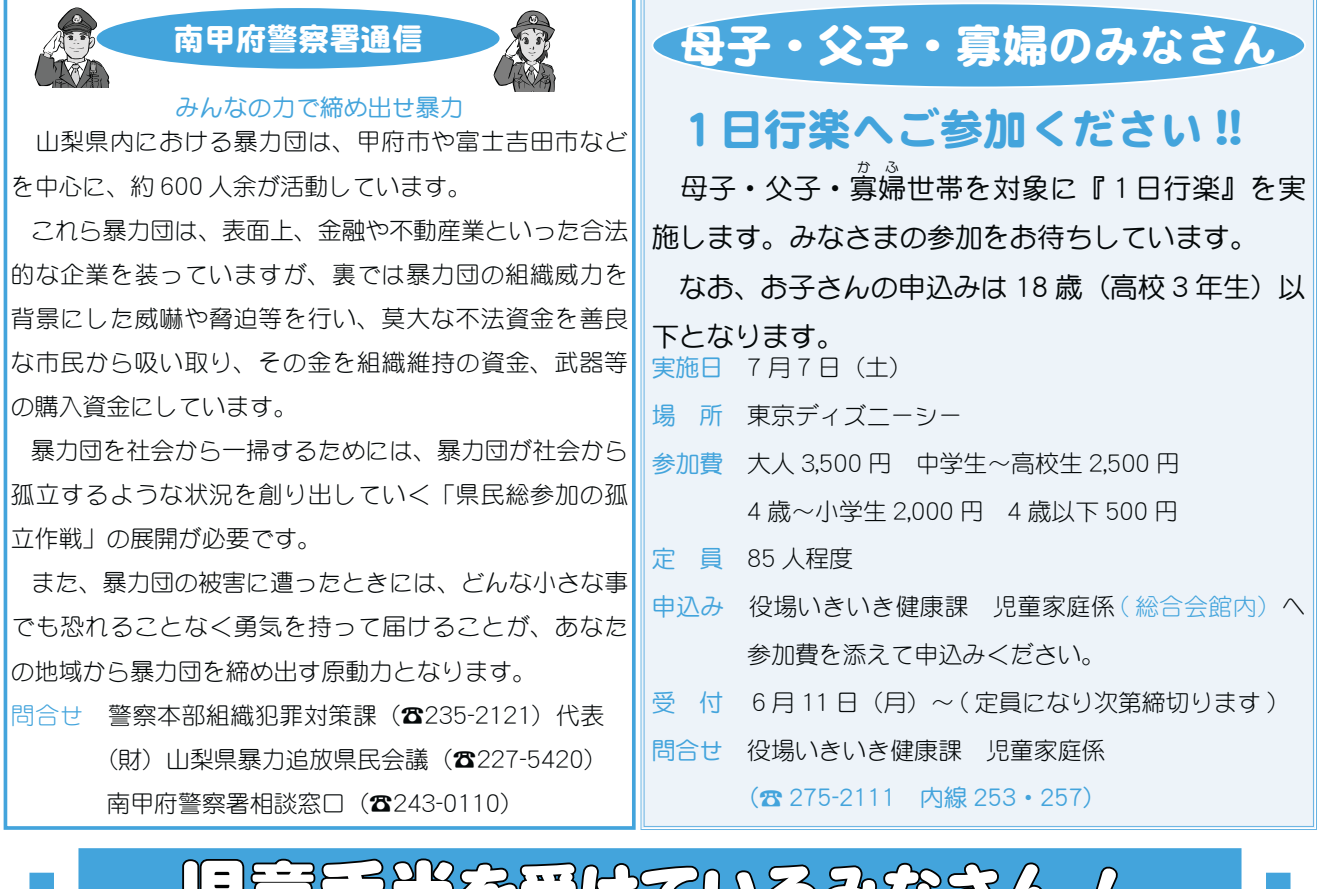

ൺ൚̫̞͙̯ͬ̀ͥ̈́ͭȊ ̳̳́ͥͬඑޙ࡛͉˒ȁȁȁ

#### 児童手当とは…

児童手当制度は、児童を養育している方に手当を支給することにより家庭における生活の安定に 寄与するとともに、次代の社会を担う児童の健全な育成及び資質の向上に資する事を目的としてい ます。

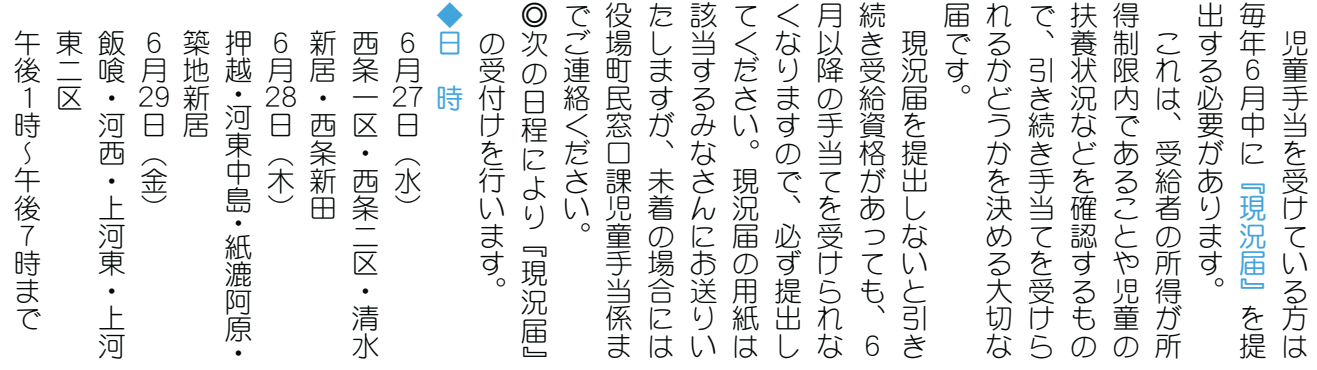

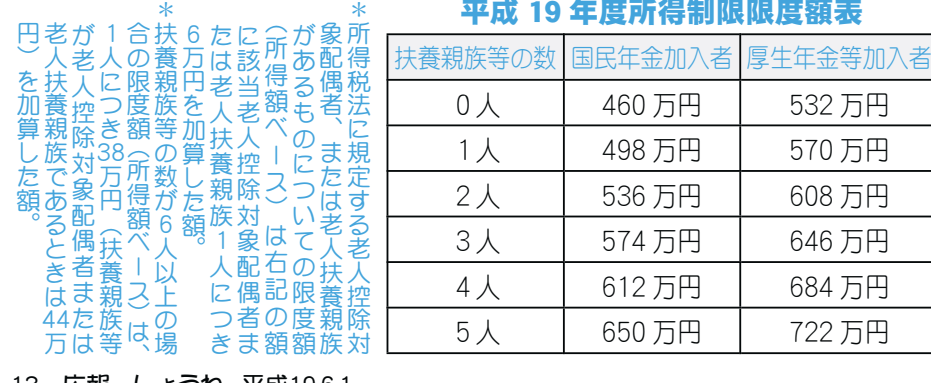

#### 町場 現況届の に関することは ➂ાৡၔ௰➃ 役場庁舎裏側 ાྦྷ て<br>の<br>他 g中央公民館<br><br><br><br><br><br><br>  $^{\circ}$ ൴࣒܁ྦྷ؇ಎ Ő 275121 苠 窓  $\overline{\mathbf{a}}$ 内容や児童 ه 児 講 童 堂 E. ൚ 美半 係

内線21

9

ま で

13 広報 しょうわ 平成19.6.1

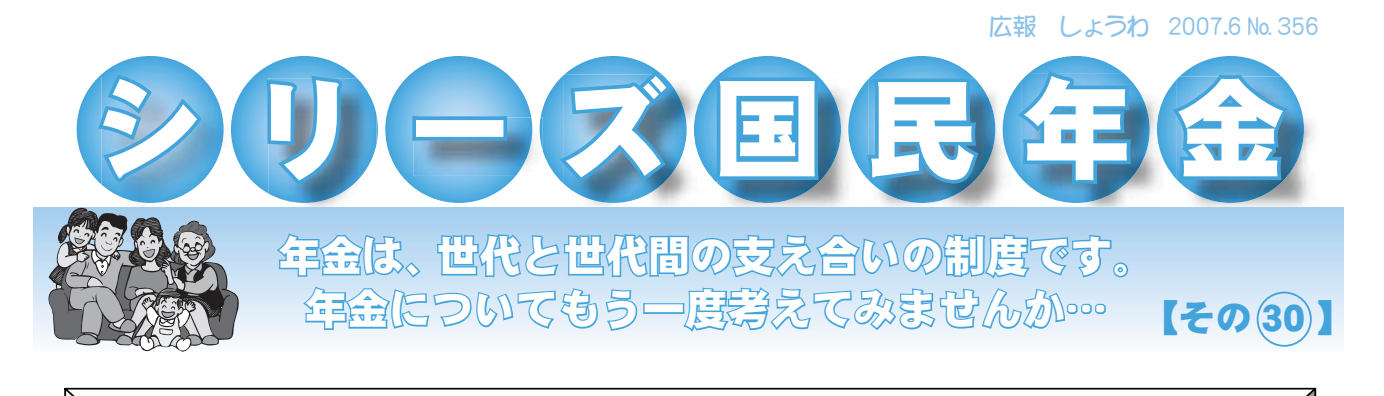

平成18年7月から多段階免除制度がスタートしています 保険料免除制度が利用しやすくなりました

国民年金の保険料は今後、段階的に引き上げられる事になっていますが、より保険料を納付しや すい環境を整備し、年金受給権の確保を図るため、1/4 免除と 3/4 免除が追加され、現在 4 段階の 免除制度になっています。

#### 免除の対象となる所得(収入 )の目安 しんじゅん しょう こんぱ おう所得者の年収ベース

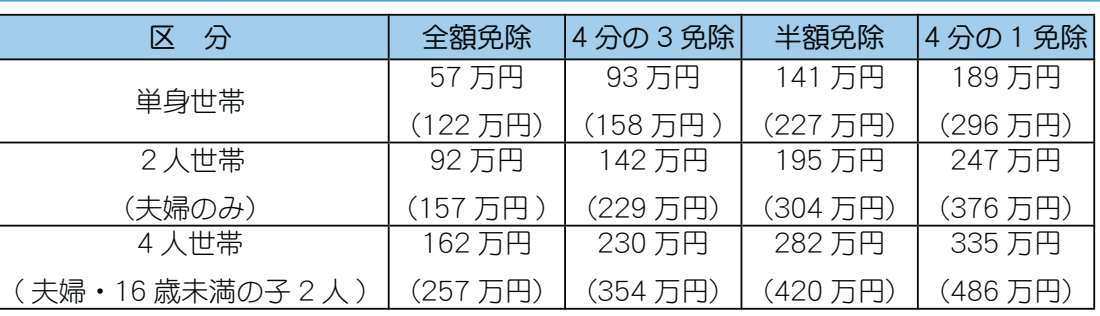

#### 納める保険料額と将来の年金額

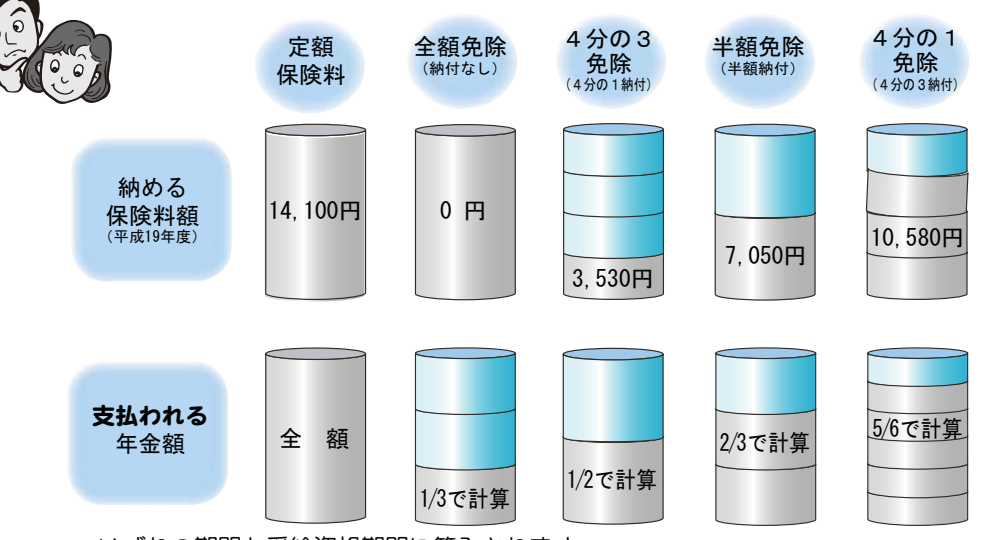

<sup>\*</sup>いずれの期間も受給資格期間に算入されます。

#### 【ご注意ください!】

問合せ 竜王社会保険事務所 (☎ 278-1100) または、 一部納付制度は、納付すべき保険料を納付されなかった場合は、一部免除が無効となり、未納と同じ扱いとなるため、 将来の老齢基礎年金の額に反映されず、また、万が一の時の障害基礎年金や遺族基礎年金を受給できない場合があります。

役場町民窓口課 年金係 (☎ 275-2111 内線 219)

広報 しょうわ 平成19.6.1 14

# スポーツ少年団紹介《サッカー》

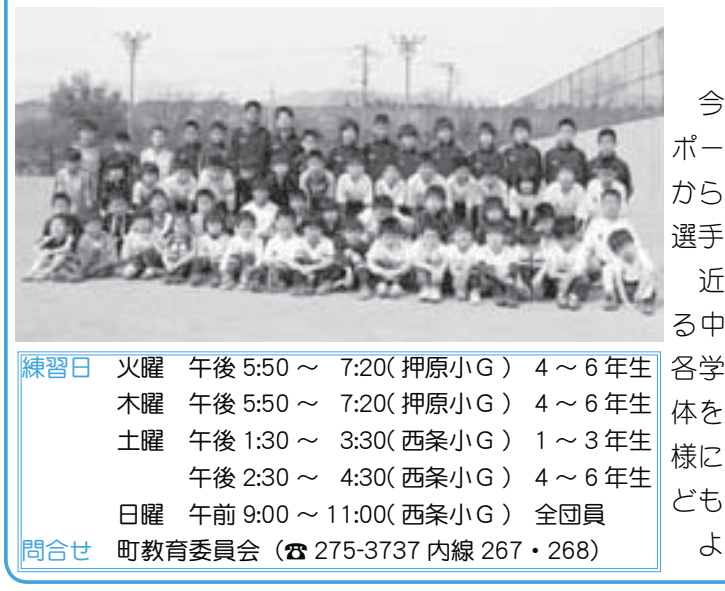

【一般図書】 いっぱん しゅうしゃ しゅうしょく しゅうしょく しゅうしょく しゅうしょく

#### こんにちは! 昭和町サッカースポーツ少年団です

今年の 11 月には創立 30 周年になる歴史のあるス ポーツ少年団です。今年も西条、押原、常永小学校 から合わせて17名の新入団員を迎え、総勢 63 名の 選手が元気にグラウンドを駆け回っています。

近年子どもの運動能力や体力の低下が騒がれてい る中、当団では、一年生から受け入れ態勢を整え、 各学年に担当指導者を置き、少しでも子どもたちが 体を動かし、楽しくサッカーができる環境を整える 様に後援会の協力を頂きながら、10名の指導者が子 どもたちの育成のために頑張っています。

よかったら、一緒にサッカーをやりましょう。

花

# 町立図書館からおすすめ

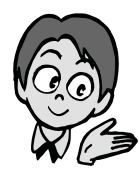

#### 題 名 て て に 作 者 を に 出版社 <u>題 名 作 者 │ 出版社</u><br>ち墳は守れるか │ 毛利 和雄 旧本放送出版 高松塚古墳は守れるか | 毛利 和雄 旧本放送出版協会 わにのニニくんのゆめ │ 角野 栄子 │クレヨンハウス 八日目の蝉 | 角田 光代 中央公論新社 つるばら村の理容師さん| 茂市 久美子 | 講談社 としょかんライオン ミシェル・ヌードセン 岩崎書店 |だから、僕は学校へ行く!| 乙武 洋匡 | 講談社 皇女·三条華子 | 高野 賢彦 日貿出版社 <u>サリーおばさんとの一週間 ポリー・ホーヴァス | 偕成社</u><br>- ごびらっふの独白 | 草野 - 心平 | ほるぶ出 **世なおしトークあれこれ 美輪 明宏 MIJYディメット** ごびらっふの独白 | 草野 心平 はるぷ出版 町立図書館では、みなさんの読みたい本のリクエストをいつでも受付けています。 問合せ 町立図書館 (☎ 275-7860) カウンターでお気軽 に声をおかけください。 花每 絆選 世精 時三 年恋 夫知 人 墓 地知 遺三 ـ⣇८⣌ુ⢰࿗ ྀ⢒ാ⢭⢎आܨ⢧⣇⢮  $\ddot{a}$ ⢸⢟૽⢰བ⣅ා߄⢳୶ྋ༿খ ଲ⢳ಎ⢳ভ৬⣎⢱ِ⣎⢒⢍⣍ ୈ֚ু⢯⣌⢳ࠃ⢬⢓ཱඤຶ ص⣅ݝ૽শ⢳ -齢重ねやる事成す事山程に  $\begin{bmatrix} \n\vdots & \n\vdots & \n\vd$ २ාে،େၻ⢕ଂ⢲⣇⢩ ⣍⢒ఉ⢕⢫ྴஜ⢫⢙⢯⢍ࣞذঊ (気者ここでも知名度持て余す) 気の ì 、www.html をくゞ ... '...'.....  $\mathbf{t}$  $v\dot{\phi}$ び のオ 齢の 産 年 のる 日  $\mathcal{O}$ 方  $\overline{\phantom{a}}$ ヌ芸コーナー 人鬼 ぷ者ここ 中杯  $\frac{1}{2}$ 選て 散が え出 重道 分 生 教顔 ࠝ⣢❺⣸❺ ゙゙゙゙゙゙゙゙゙゙ ね我 り平常  $\mathcal{O}$ 休知 け 知 えが 空 昔 土  $\ddot{\omega}$ 自  $\mathbf{v}$ 5富が有るからも 一と戦 やが 今沁 多くて名前出てこな  $\mathbf{t}$ 歯 恵 人 分 む  $\hat{ }$ のる - る事成<br><br><br><br><br><br><br><br><br><br><br><br> 二車乗 なり  $\lambda$ 動 物 暇が でも ぼ 縁 な膨<<br>くら う  $\boldsymbol{\mu}$  $\ddot{\bm{\omega}}$  $\langle$ に 皆々 故に に根 に望む 投  $\overline{O}$ 打 沁 知風 がは 心か知り 加名度持 、知事の 庆赏 票 みと香を炊 生きて居 ぬ 知  $l\zeta$ 言 加恵で生 公る日 )年<br>金 我れ らね 持ち  $\overline{H}$ なり 和ね  $\overline{O}$ が 顔育 程な か  $\ddot{\tau}$ 胸  $\Box$  $\overline{\mathbf{r}}$ 先  $\mathbf{v}$ ち にが 縺゚ 余  $\mathcal{Z}_{\mathcal{S}}$  $\mathcal{D}$  $\mathcal{Z}_{\mathcal{D}}$  $\zeta$ れ  $\langle$  $\mathbf{v}$ 寸 内 ⣎५ུ⣄⣊ঊ  $[\underline{1} \underline{1}]$  $\frac{1}{2}$ 小 堀 森 小 森 山 山 高 沢 俣 内 本 本みよ子 野 沢 田 田 コみづ ひろ子 夏子 久子 芳 冨 春男 狂

ほ

转

美

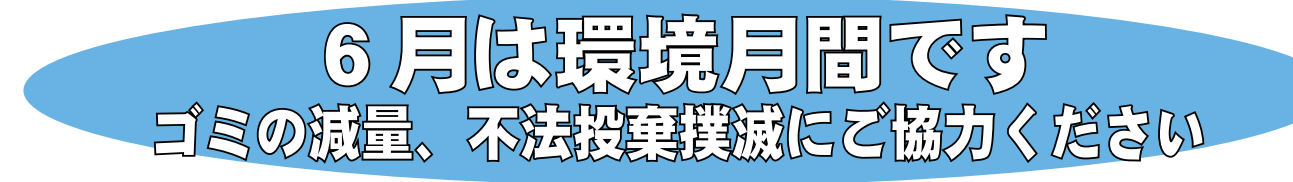

国においては、「大量牛産・大量消費・大量廃棄」型の経済社会から脱却し、生産から流通、 消費、廃棄に至るまで物質の効果的な利用やリサイクルを進めることにより、資源の消費が 抑制され、環境への負荷が少ない「循環型社会」形成への取り組みが進められています。

本町においてもゴミの処理量は増加傾向であり、ゴミをいかに減らすか、不法投棄をいか になくすかが、今すべき最も重要な課題の一つです。

ゴミを減らして循環型社会を築くためには、まずゴミを減らす工夫をする(リデュース)、 何度も繰り返して使う(リユース)、どうしても出るゴミは、資源回収に回して再利用(リサ イクル) することで、ゴミや資源のムダ使いもより少なくすることができます (3Rの推進)。 これらの実行は、決して難しいことではなく、誰でも始められることです。一人ひとりが、身 近なところで、できることから始めてください。

毎月の広報誌に各地区一世帯当たりのゴミ搬出量を載せています。自分の出しているゴミ の量を知り、減らす工夫をするところからゴミの減量は始まります。

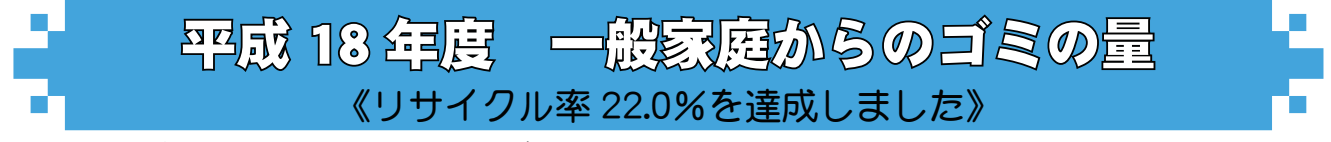

平成 18 年度に一般家庭から出たゴミの総量は 5,542.82 t で、その内、資源物(リサイクル品) は 1,221.13 t でした。リサイクル率 (総処理量に対する資源物の割合) は 22.03%で、みな

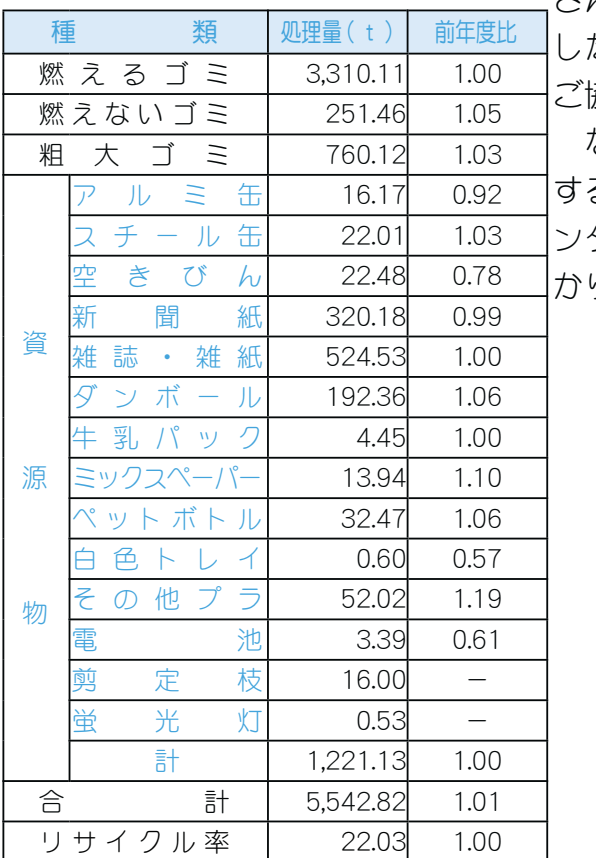

さんのご協力がありましたが前年度より微減となりま <sub>乞。</sub>今後、更なるゴミの分別及び減量化・資源化に 劦力をお願いします。

 $3$ お、平成 18 年度に一般家庭から出たゴミを処理 るのに、おおよそ2億8千7百万円の経費(清掃セ 9―ゴミ処理負担金・ゴミ収集運搬委託など)がか ウました。

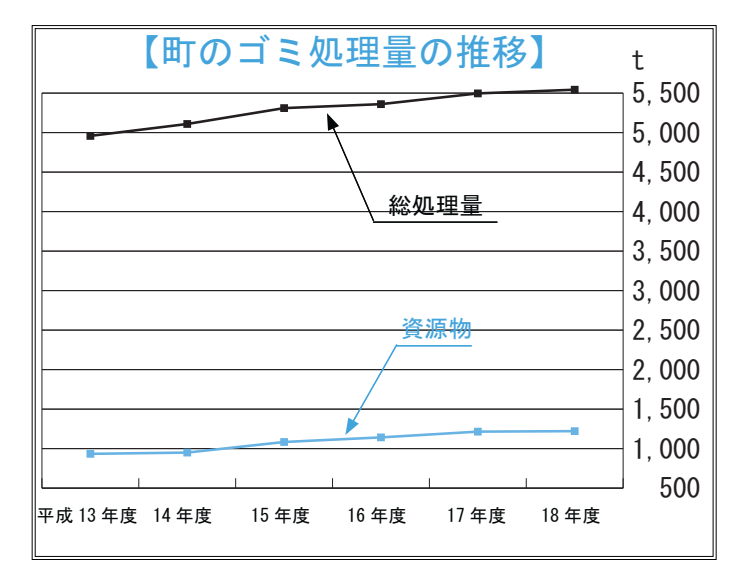

広報 しょうわ 平成19.6.1 16

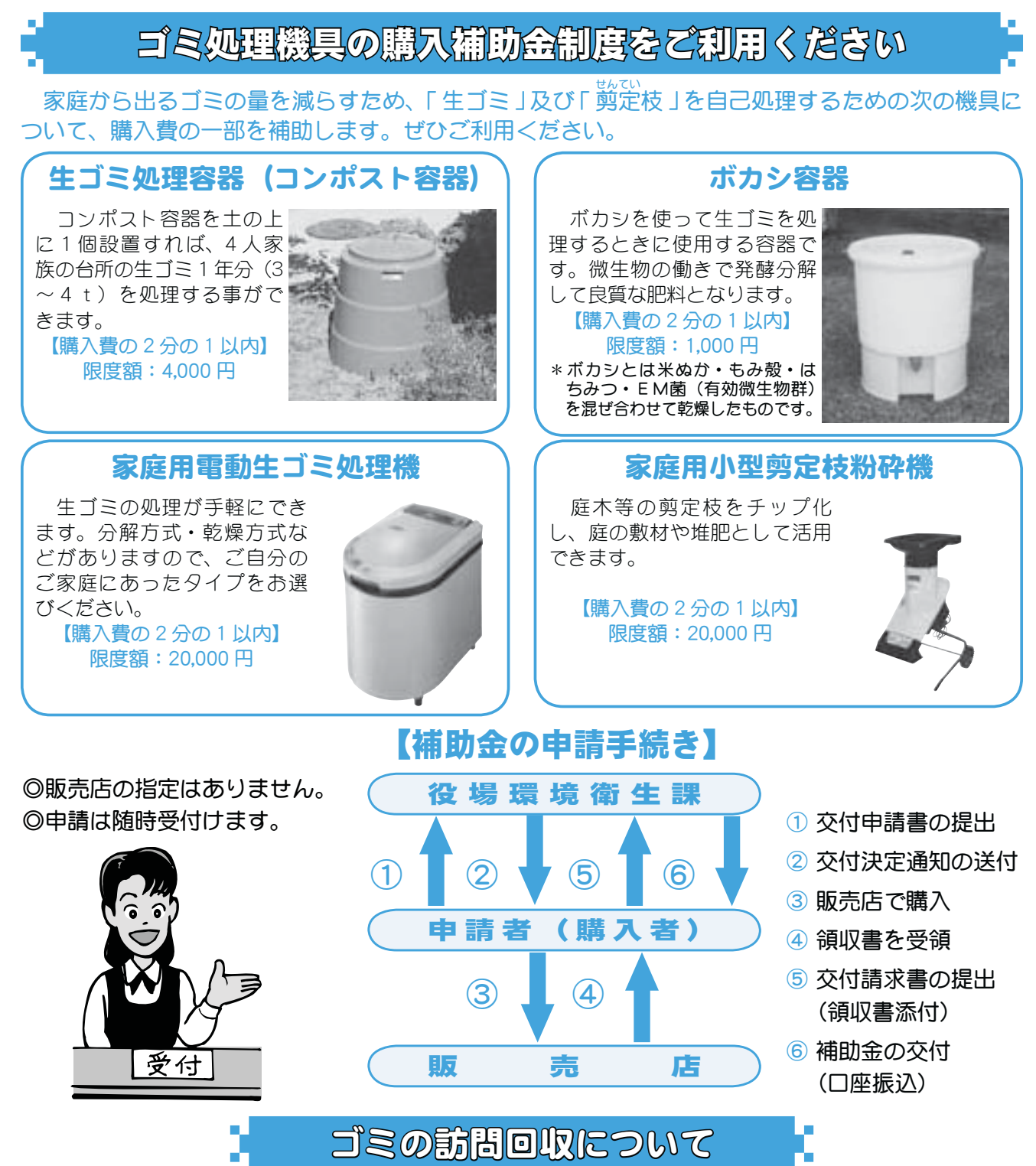

町では、自らがゴミをゴミ収集小屋まで持ち出す事が困難で、かつ身近に協力者がいない世帯を 対象に、『ゴミの訪問回収』を行っています。対象世帯の条件がありますが、希望される世帯は役場 環境衛生課までご連絡ください。

### ねこのフン尿で迷惑しています

ねこのフン尿により庭や花壇を汚されたり、鳴き声がうるさいなど、ねこによる苦情が大変増えてい ます。他人に迷惑をかけないために、必ず自宅内でフンをする習慣を覚えさせてください。

また、近隣の方とのトラブル防止のため、ねこは室内で飼うようにつとめてください。

問合せ 役場環境衛生課 ( ☎ 275-2111 内線 226 · 227)

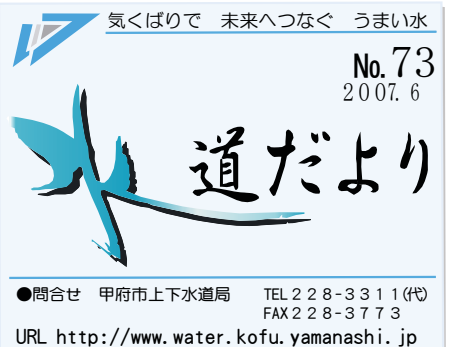

\*\*^つなぐ うまい水 6月1日(余)~7日(木)

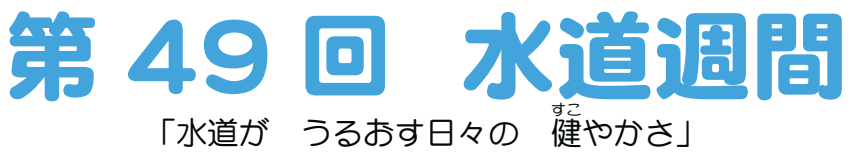

水道调間は、水道の大切さについて理解を深める期間として、

いろいろなイベントを行います。

#### 街頭PRキャンペーン

甲府の水道水の安全性やおいしさについて、 上下水道局職員が街頭 P R します。各会場先着 200 名様に 水栽培セット及び 100 名様に甲州有機 1kg をプレゼントし ます。

OH時 6月1日(金)正午~ O会場 山梨中央銀行本店東側

山梨中央銀行敷島支店 イトーヨーカドー甲府昭和店 イッツ干ア玉穂ショッピングヤンター 風土記の丘農産物直売所

(昨年の様子)

#### パネル展

「第1回甲府市北部水源林フォトコンテスト」の入賞 作品を展示します。

OR時 6月1日(金)~7日(木) 午前8時30分~午後5時30分 ○会場 甲府市上下水道局1階ロビー

展示コーナー「こうふ水の駅」

#### 水源林植樹の隼い

広葉樹(くり・かつら)の植樹、花・そばなどの販売、 豚汁・麦茶のサービスなどを行います。

◆表彰:営状及び副営あり。表彰は、平成.20年6月の

詳しくは、甲府市上下水道局ホームページもしくは、

お近くの公民館に募集要領を備付けてありますので、

O日時 6月2日 (土) 午前10時~ O会場 御岳町字舞台 3288

水道调間期間中を予定しています。

ご確認ください。

問合せ

#### 第2回甲府市北部水源林フォトコンテスト

★墓隼テーマ

- ◆四季の写真部門:甲府市北部水源林の自然・文化・ 人物など四季を通じて各季節を表現してください。
- ◆1枚写真部門:甲府市北部水源林の自然·文化·人 物などを表現してください。
- ◆応募〆切:平成20年4月25日(金)当日消印有効

#### 悪質な商法にご注意ください!!

上下水道局では次のようなことは行っておりません。

- 浄水器等の訪問販売·レンタル·あっせん
- ・突然訪問しての給水管の調査、洗浄、修繕、取替
- 電話による水道水のアンケート調査
- ・お客様から要請のない水質検査
- \*現在、漏水対策のため地域によっては漏水調査を実施しております が、基本的にはお客様の要請がない限り、漏水調査等は行っており ません。

#### 問合せ 営業課 (☎ 228-3313)

#### 水道料金等のお支払いが、

#### コンビニエンスストアでも出来るようになりました

\*お支払いの出来るコンビニエンスストア セブン イレブン、ローソン、ファミリーマート、デイリーヤマザキ、ヤマザ キデイリーストアー、エーエム・ピーエム等の全国のコンビニエンスストア \*コンビニエンスストアでお取扱いできない納入通知書 ①バーコードが印刷されていないもの 2支払期限が過ぎたもの 31件の料金が30万円を超えるもの \*詳しくは、お問合せください 問合せ 収納課 (☎ 228-3312)

みず保全課 (☎ 251-8111)

### 中区配水施設へのご来場ありがとうございました

3月29日から4月5日まで、70本の桜が満開

になった「中区配水 施設」を開放し、延 べ 956 人のみなさま にお越しいただきま した。

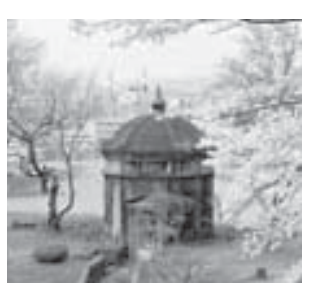

#### 今年4月から、口座割引サービスが開始!!

金融機関または郵便局から口座振替等で水道 料金をおき払いいただいた場合、請求金額から 1回 (2ヵ月分) につき 105 円を割引します。 この機会に、ぜひ!!口座振替等の手続きを お願いいたします。 \*詳しくは、お問合せください 問合せ 収納課 (☎ 228-3312) 広報 しょうわ 平成19.6.1 18

# 障害者相談支援事業のお知らせ

町では、地域生活支援事業の一部として障害者相談支援事業を実施しています。

障害者ご本人やご家族の方々など、手帳の所持にかかわらず、どなたからの相談にも応じますのでお気 軽にご相談ください。

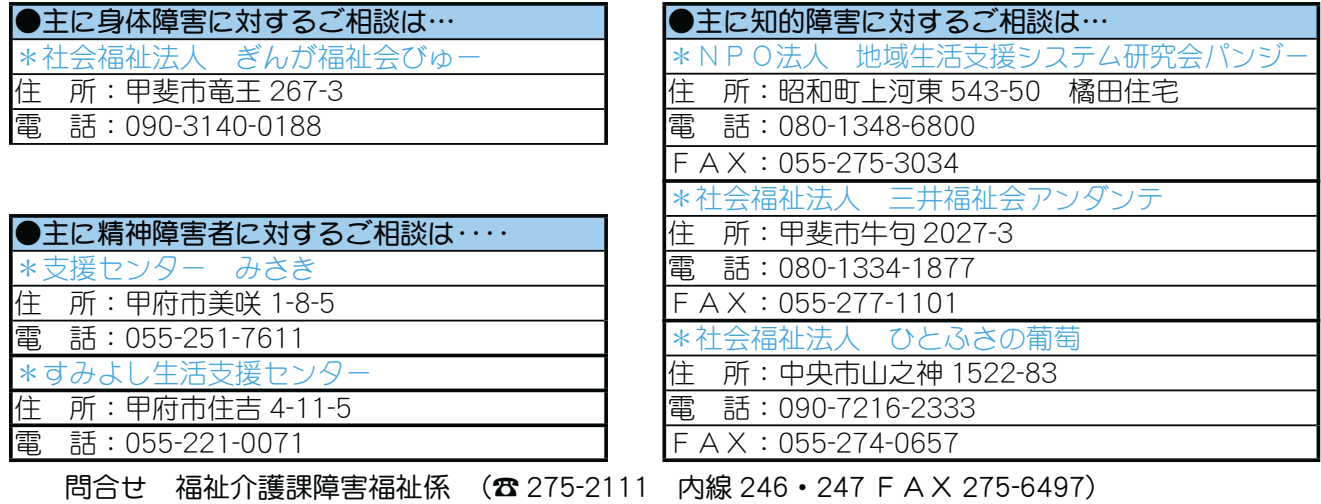

# 進めよう 線豊かなまちづくり~生け垣箱進補助制度

町では、緑のあふれるまちづくりを進めるため、延長が1な 以上の生け垣を新たにつくる方に、樹木の購入費や工事の経費 などを補助しています。この制度を活用し、緑豊かなまちづく りをあなたの家でも進めましょう。

#### 対象となる生け垣は…

\*住宅用地の公道に直接面した部分に新たに設置するもの。(樹 木の幹は、道水路の境界から概ね 0.5 な以上離すこと)

\*生け垣の延長が1な以上であること。

- \*樹木の間隔は1なごとに3本以上で、樹高が1.2な以上、枝 幅が 0.3 ㍍以上。
- \*なお、公道と生け垣の間に駐車場等のスペースがある場合は 対象となりません。

問合せ 役場都市計画課 開発指導係 (☎ 275-2111 内線 234)

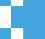

### 建築確認申請の手段

耐震偽装事件の再発を防止し、住宅や建築物の安全・安心 の確保のため、一定の高さ以上の建築物の新築や増築等につ いては、構造計算の適合性に係る判定が新たに義務づけされ ました。このため、今年6月20日以降に建築確認申請の受 付けを行う建築物のうち、以下に該当するものについては、 建築物の確認申請手数料に、別表のとおり構造計算の審査に 必要な判定費用が追加されます。

#### 対象建築物

- ・木造:高さ 13 m超または軒の高さ 9 m超
- ·鉄筋コンクリート造または鉄骨鉄筋コンクリート造:高さ20m超
- · 鉄骨造: 4階建て以上等
- \*詳しくは、山梨県建築指導課または、各建設事務所に問合 せください。

\*構造計算適合性判定を要する建築物の床面積の合計に応じ算定。なお、複数の構造計算適合性判定を要する建築物があ る場合は、それぞれの金額を加算。

問合せ 山梨県建築指導課 (☎ 223-1735) 中北建設事務所 (☎ 224-1674)

#### 19 広報 しょうわ 平成19.6.1

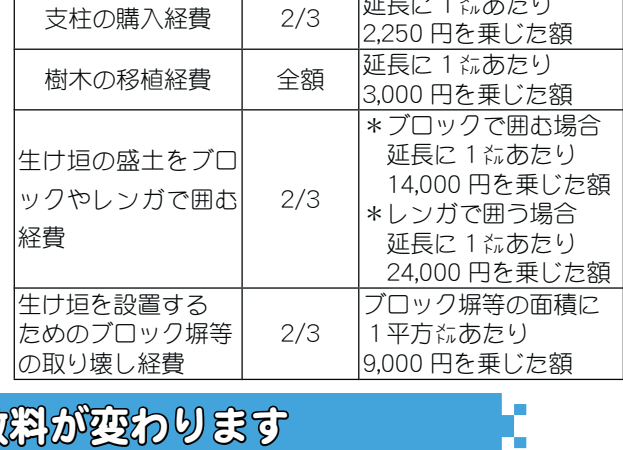

次の費用が補助されます

補助率

 $7/3$ 

樹木の購入経費

補助対象基本額

(補助対象金額の上限)

延長に 1 にあたり

9,000 円を乗じた額

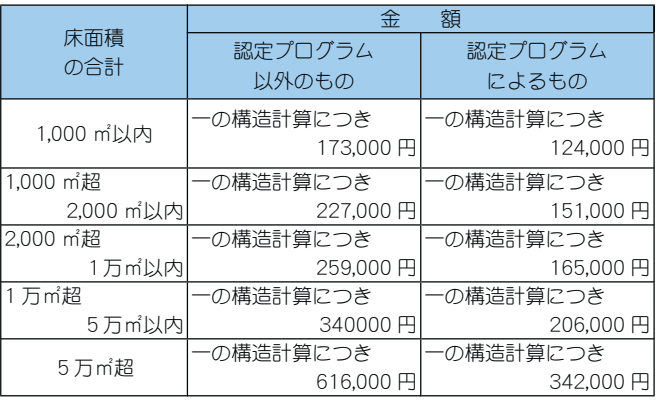

別 表

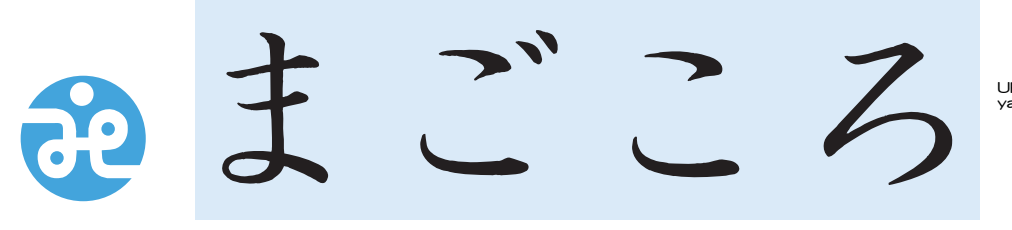

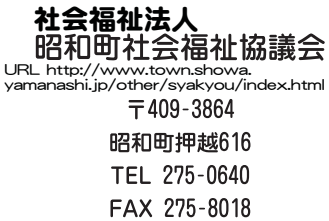

### 社協だより 第118号

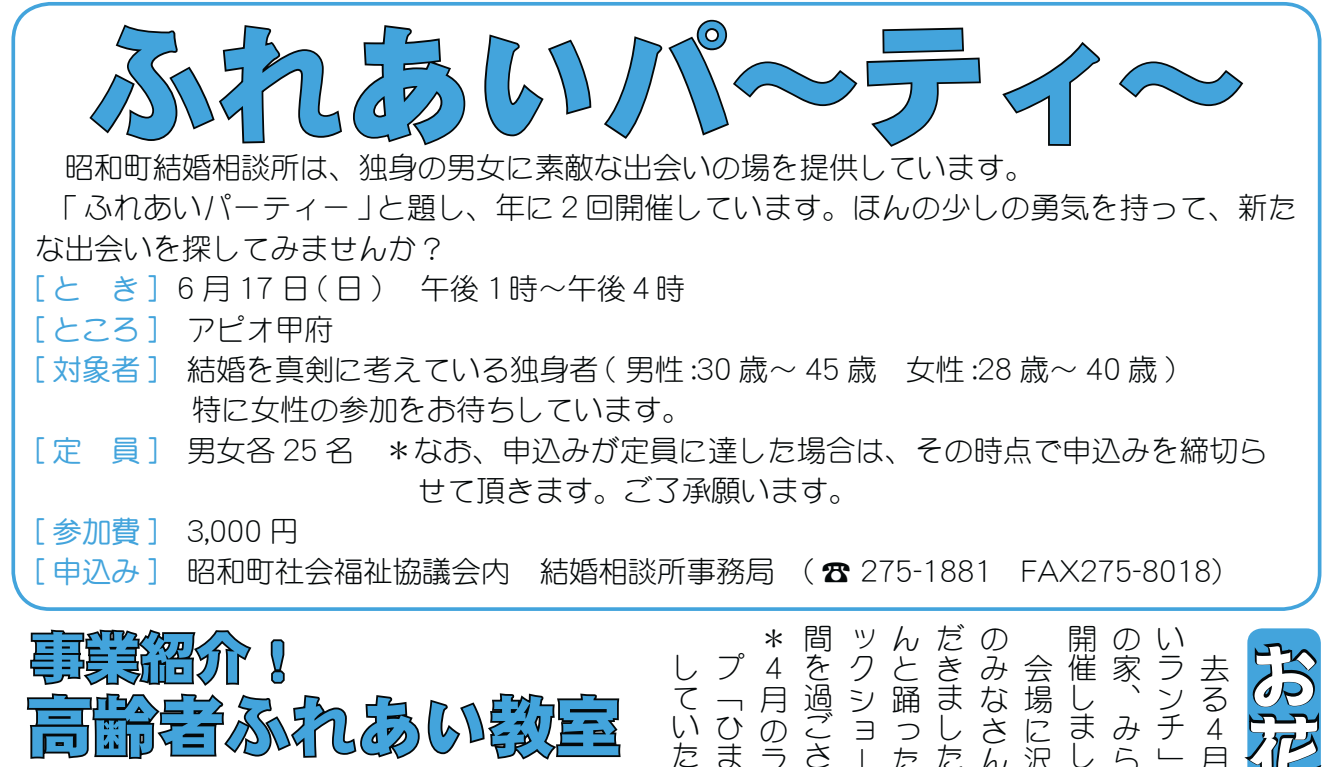

 $\overline{4}$ 

月

のランチは、

ボ

 $\overline{\phantom{a}}$ 

「ひまわり会」

 $\overline{\zeta}$ 

いただきました。

を過ごされました。

クショー

 $\overline{\mathcal{L}}$ 

踊

こったり、

きました。

また、

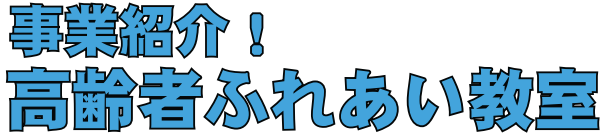

町総合会館和室を利用し、高齢者と相互の 親睦と、ふれあいを広げるとともに、地域社 会に積極的に参加する意欲を高めることを目 的とします。

教室は火曜・木曜の福祉バスの日に合せ、 週1回行っています。内容は、手芸・体操・ 押花・音楽等です。高齢者ならどなたでも気 軽に参加できます。

\*日時についてはお問合せください!!

社会福祉協議会二 コース

このたび角野幹男町長が新会長として、ま た佐野成男氏が新事務局長として、着任され ました。

4月から新しい体制でのスタートとなり、 今後、更に地域福祉の推進のため努力を重ね て参りたいと存じますので、どうぞよろしく お願いいたします。

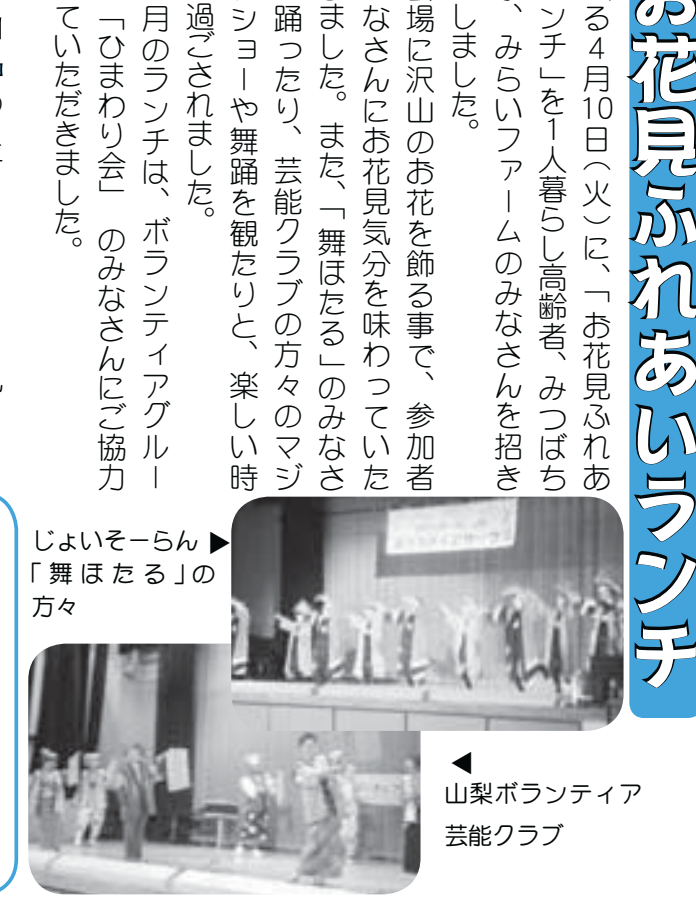

催し

場に沢山のお花

家

こらいフ

 $\overline{J}$ 

 $\overline{\phantom{a}}$ 

ました。

去  $\frac{1}{6}$ 

月 $\overline{10}$ ー<br><br>
1

 $\ddot{\Xi}$ 

 $\widetilde{\mathcal{X}}$ 

 $\overline{C}$ 

広報 しょうわ 平成19.6.1 20

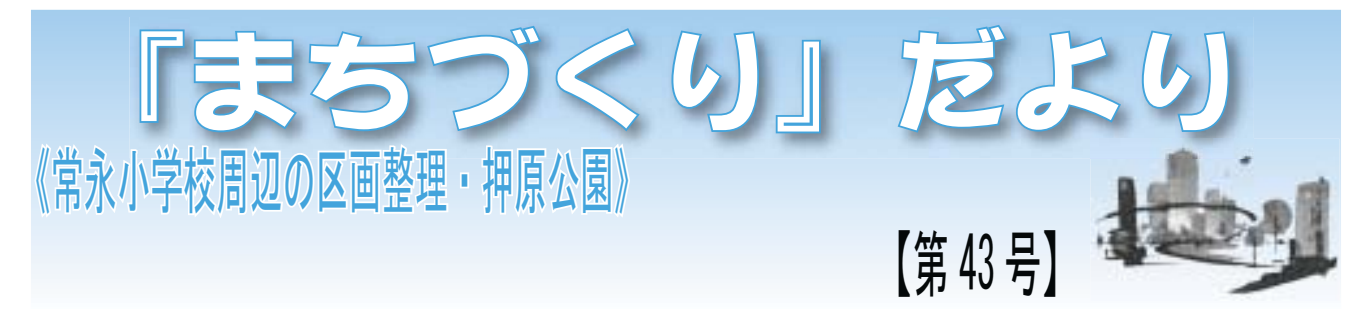

《区画整理事業》

# 文化財 (かすみ堤)の

「かすみ堤」の文化財調査の現地作業が3 月29日に終了しました。

この調査では、かすみ堤と都市計画道路 ガ交差する部分を約40m掘削、提防の築 造時期の状況等を詳細に調査し、下記の構 築物等を確認することが出来ました。

- \* 牛 類 (写真参照)
- \* 蛇籠 (写真参照)
- \* 旧堤に伴う杭類など (写真参照)

現在、調査の報告書を作成していますの で、完成しましたら詳細な部分をご覧いた だきたいと思います。ご協力ありがとうご ざいました。

なお、調査部分は、今後も通行出来ませ んが、宜しくご協力お願いいたします。

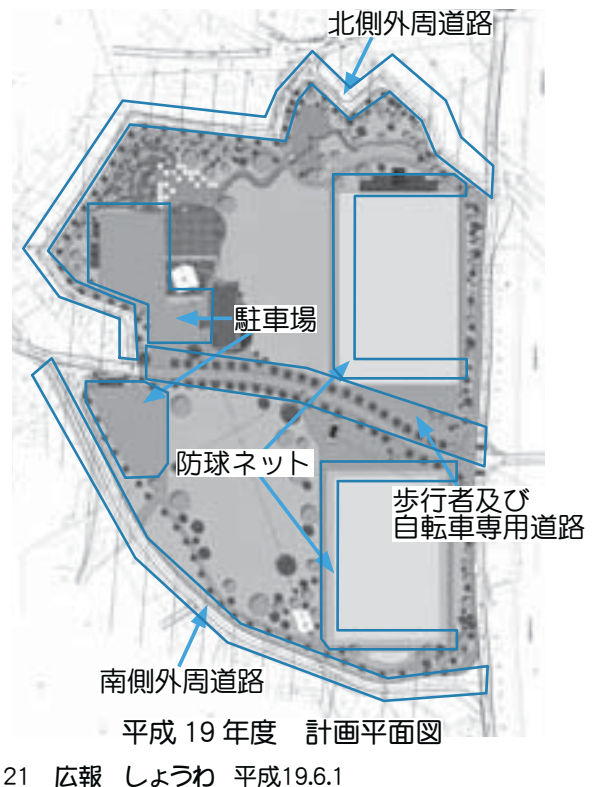

ȁ࡛౷औ͈ਞၭ̞̾̀ͅ ᳺ ƔƢLjءƔǒ౨ЈƠƨನሰཋƳƲƷϙჇ 〈牛 類>

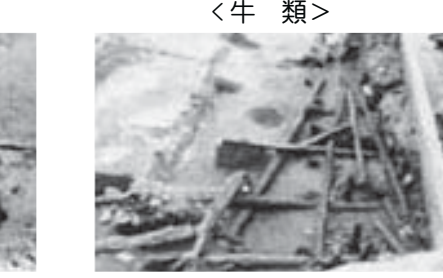

牛類:河川の水の流れを制御する目的で使われている「水制」の一種

<蛇 籠> <旧堤に伴う杭類>

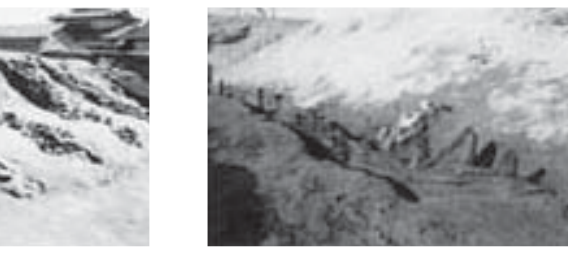

#### 《都市公園整備事業》

#### 押原公園平成 19 年度工事について

押原公園整備に係る平成19年度工事については、防球ネ ットや駐車場など公園の一部共用開始に向けた施設設備工事 の他、平成18年度から引き続き公園の外周道路の整備工事、 また南側外周道路の完成後は、公園を東西に横切っている道 路 (旧町道 440 号線) を歩行者及び専用道路として再整備す る工事に取り掛かる予定です。(年度内着工・完了予定)これ によって、公園を一体的かつ安全に利用できるようになりま す。また、防球ネットについては、災害時において天然芝グ うウンドが大型ヘリコプターの離発着場となるため、一部を 可動式·昇降式とする計画となっています。

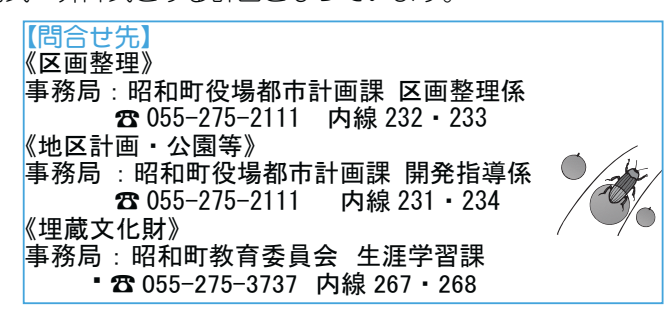

広報 しょうわ 2007.6 No. 356

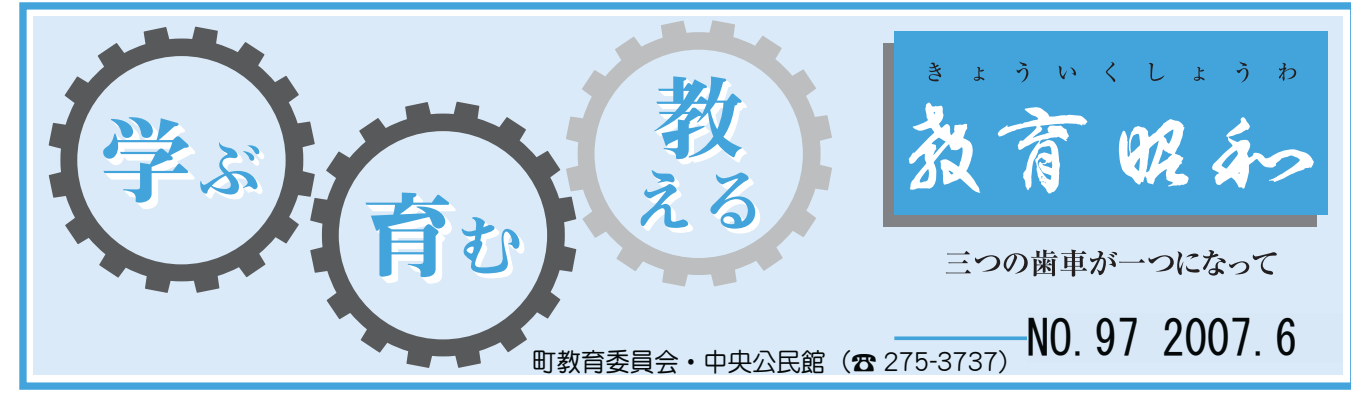

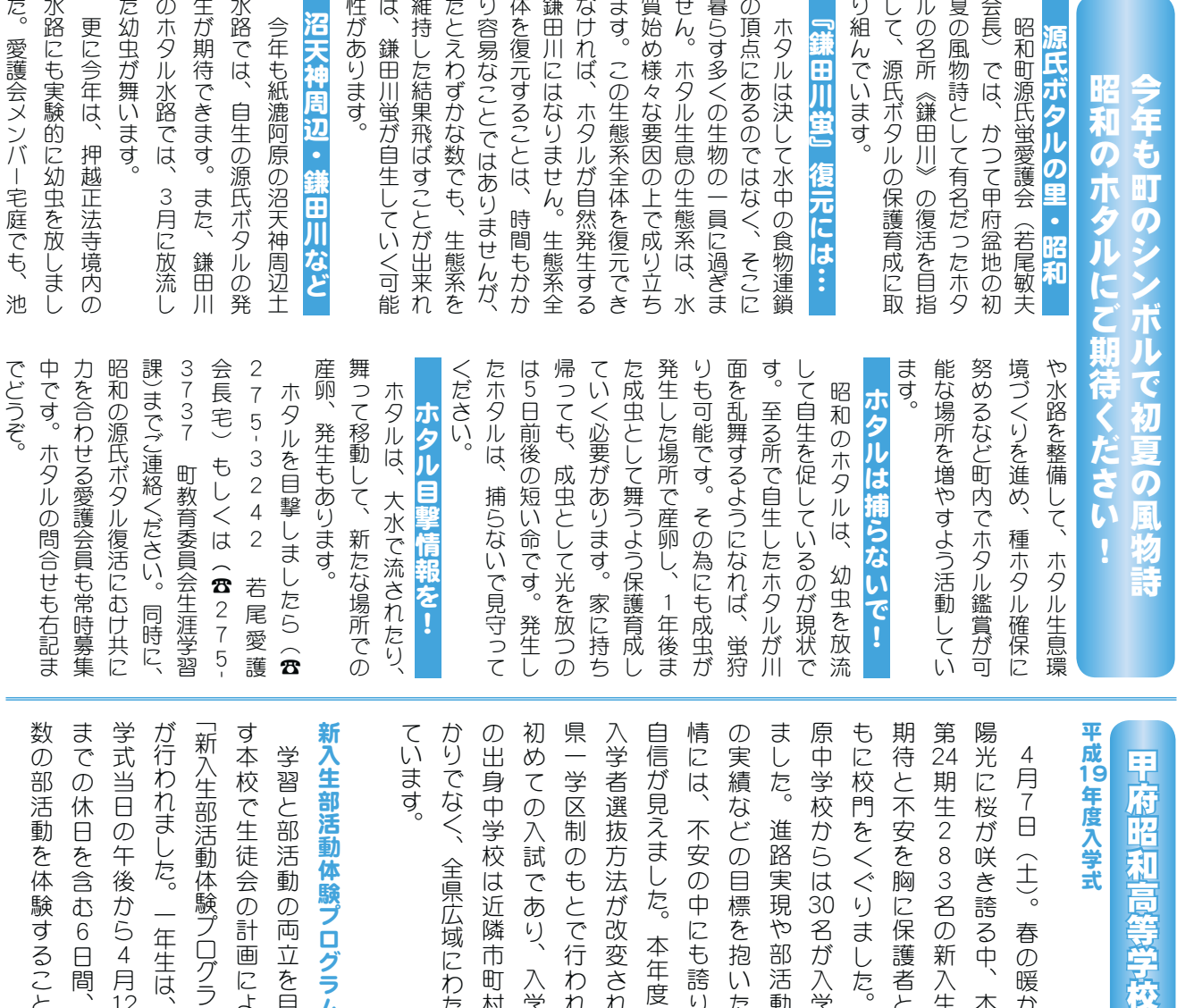

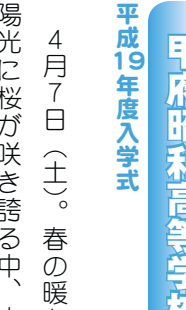

の出身中学校は近隣市町村ば 初めての入試であり、 県一学区制のもとで行われた 自信が見えました。本年度は、 情には、 の実績などの目標を抱いた表 原中学校からは30名が入学し かりでなく、全県広域にわたっ 入学者選抜方法が改変され全 ⢫⢍⣃⢟❷ ⢑⣌⢬⢯⢕❶ࢩࡇ֖⢰⣐⢥➚ ⢳ಎࢷڠ⢴߃ႋঌఆ⢵ ⣆⢫⢳වদ⢬⢌⣌❶වڠ৪ ⣐⣎⢥࣐ଷ⢳⣇⢭⢬ߊڠ֚ࡇ වڠ৪า༹༷⢒٨་⢛⣎  $\ddot{\phantom{a}}$ ૂ⢰⢴❶ະհ⢳ಎ⢰⣇ࡶ⣌⢭ ⢳ୡ⢯⢮⢳࿒ດ⣓༴⢍⢥ນ ⣃⢝⢥❷ૺႹ࡛⣈໐ڰ൲⢬ ⢑⣋⢴ࢷڠಎࡔ ؋2⣓⢕⢖⣌⣃⢝⢥ࢷ⣇⢰ ৪⢭⢭ࢌ⢰༗ޝఞ⢭ະհ⣓ܢ  $\tilde{24}$  $\ddot{\phantom{a}}$ ⡒⡕➂ാ➃ ❷⢳⢑⢍ ܢ⡐⡖⡑ྴ⢳૧ව⢒ 不安の中にも誇りと 入学者

ています。

# 新入生部活動体験プログラム ૧ව໐ڰ൲ఘࡑ⤘⤅⣟⤔⤎

数の部活動を体験することに までの休日を含む6日間、 が行われました。一年生は、∧ す本校で生徒会の計画により ➎૧ව໐ڰ൲ఘࡑ⤘⤅⣟⤔⤎➏ |新入生部活動体験プログラム. ତ⢳໐ڰ൲⣓ఘࡑ⢟⣍⢙⢭⢰ ⣃⢬⢳ݝ⣓܄⣅⡔ۼ1ໝ ⢑⣋⡒ࢃࡿ⢳൚ڠ ⢒࣐⣐⣎⣃⢝⢥❷֚ා⢴❶ව ⢟ུࢷ⢬രٛ⢳ْࠗ⢰⣊⣌ 学習と部活動の両立を目指 ₩<br>₩<br>₩<br>₩<br>₩  $12$ 複

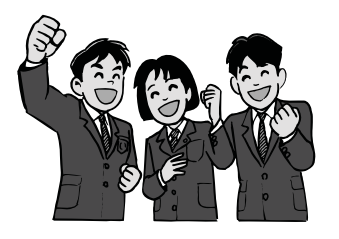

見られました。 ラウンドや室内の活動場所で を体験する一年生の姿が、グ 生の指導のもと練習メニュー 張した表情で先輩や顧問の先 とができます。この期間、 に合った部活動に入部するこ より、自分の興味関心と適性  $2^{\circ}$ ⤔⣗⤝⣷⣈ඤ⢳ڰ൲ાਫ਼⢬ ⣓ఘࡑ⢟⣍֚ා⢳উ⢒❶⣟ ⢳ঐ൵⢳⣇⢭Ⴏਠ⤏⣹➦❺ ⢯⢐❶⡒ྎ࡛ह⢳֚ා 緊

なっています。 の部活動加入率はア・1%と ⢳໐ڰ൲حවၚ⢴ なお、4月末現在の一年生 ⟣⡏⠒⢭

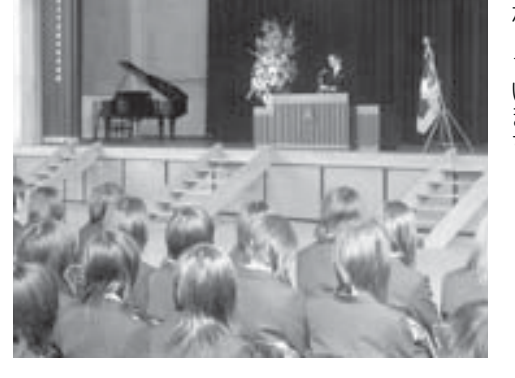

#### KOHO SHOWA 2007.6 No. 356

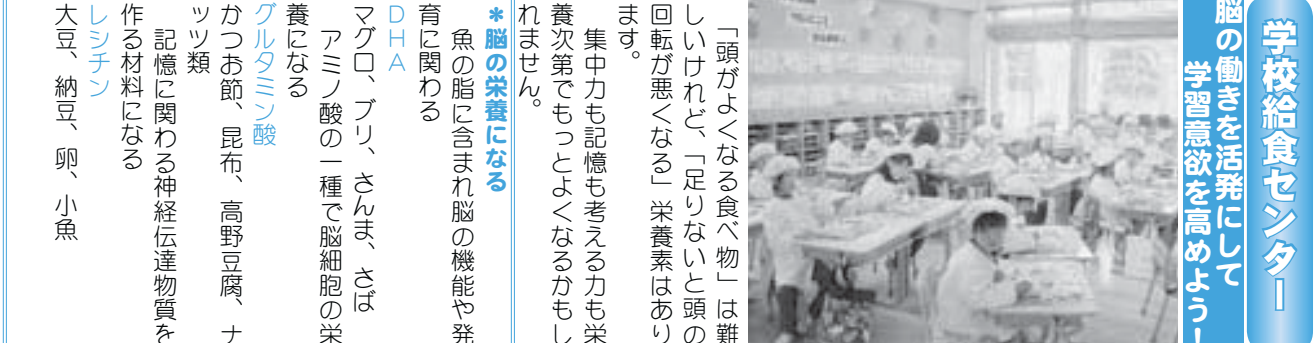

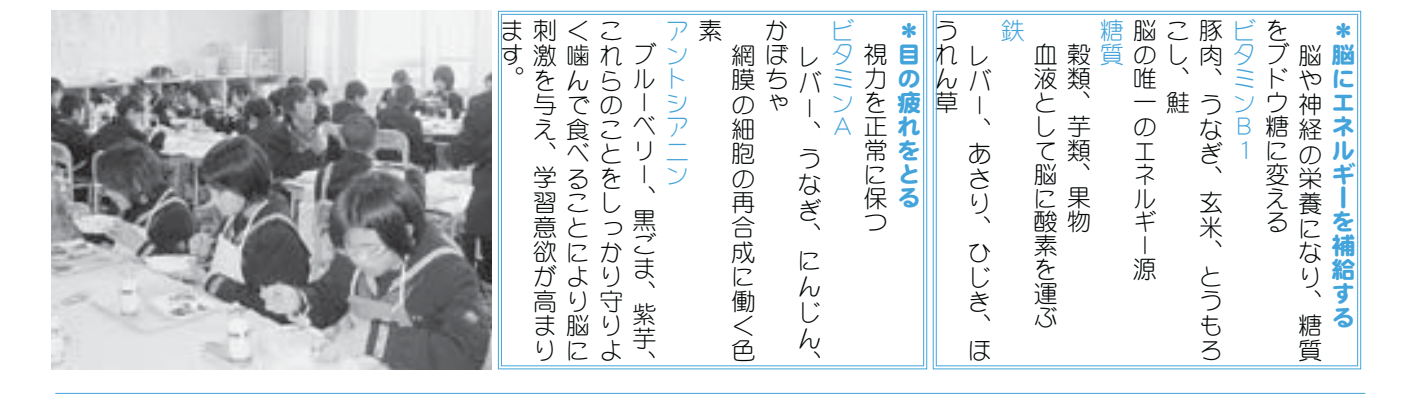

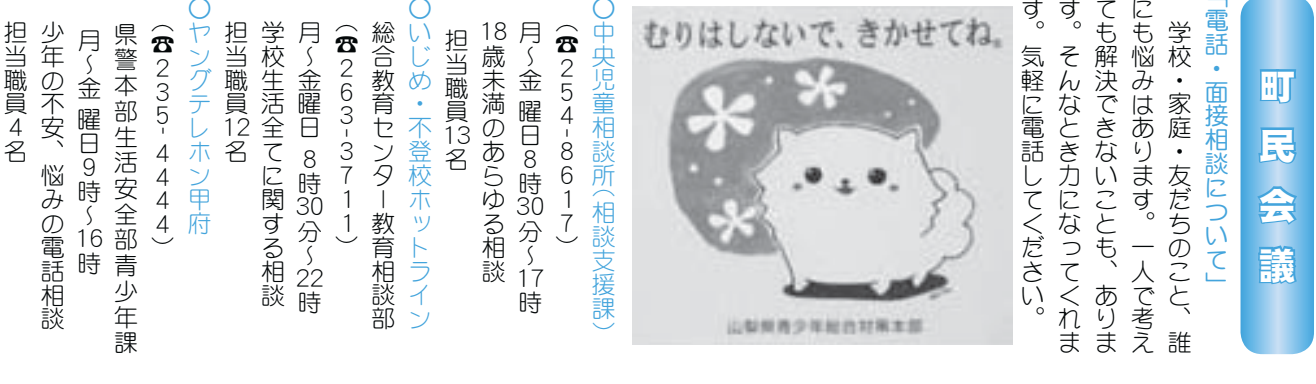

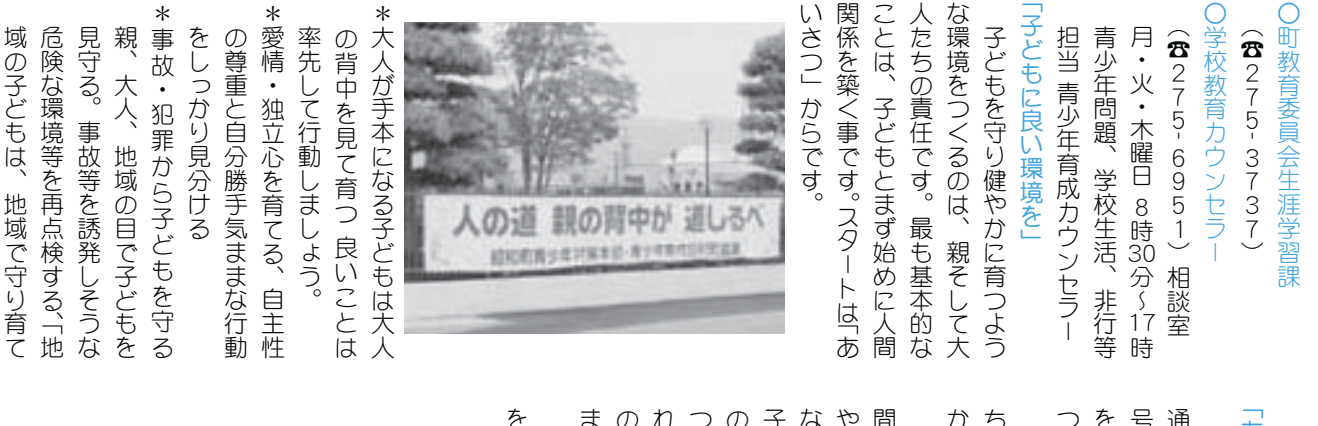

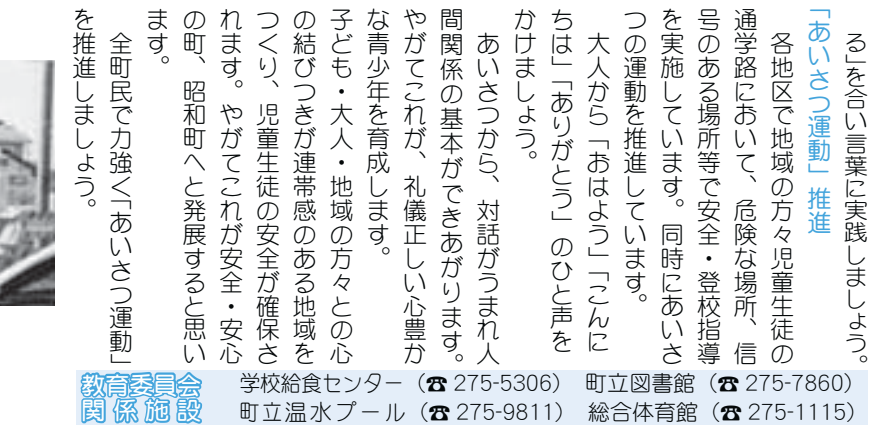

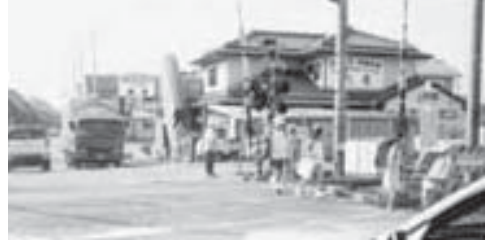

֖⢳ঊ⢮⣇⢴❶౷֖⢬⣌֗⢫

#### くらしの情報 INFORMATION CORNER

#### 働く婦人の家・いきいき講座のお知らせ

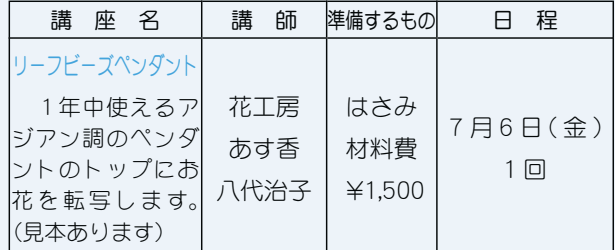

#### ボランティア養成講座

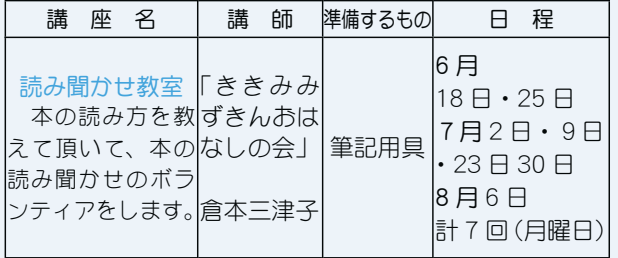

開講場所 総合会館2階 働く婦人の家

受 講 料 無料 (但し、テキスト代と材料費は有料となります) 定 員 各10名 (講座は午後7時30分~9時30分) 受講対象者 町内在住者 (男女を問わず参加できます) 受付開始 6月4日 (月) ~ 午前9時~午後5時まで 申込み方法 原則として電話で受付をします。 \*ただし、土曜・日曜・祝祭日は除きます。 \*定員になり次第締切ります。

問合せ 町働く婦人の家 (総合会館) (☎ 275-6461 直通) 役場いきいき健康課児童家庭係 (☎ 275-2111 内線 257)

#### クリーンエネルギー講座「ゴロンキーズ」 参加者の募集について

県企業局では、水力発電所の見学、工作教室、学習会 等を通じて、エネルギーの有効利用やクリーンエネルギ 一の必要性を学ぶとともに、環境問題への理解を深め、 エネルギー資源を大切にする心を育てることを目的とし て開催するクリーンエネルギー講座「ゴロンキーズ」の 参加者を募集しています。

開催日 7月24日 (火)~26日 (木) (3日間)

募集対象 (1)県内在住の小学校 4年生~6年生の児童 30 名 (応募者多数の場合は、抽選とさせて頂きま す。なお、抽選結果は応募者全員にハガキで 連絡します)

(2)3 日間を通して発電総合制御所まで通える児童 応募方法

ハガキ、FAXまたはEメールに住所、氏名、学校名、 学年、電話番号及び2日目見学会での保護者同行の有 無を記載して下記応募先に送付してください。

応募期限 6月30日必着

問合せ 発電総合制御所 クリーンエネルギーセンター 〒 400-0111 甲斐市竜王新町大原 2277-3  $(\textbf{3}278-1211$  FAX278-1210) E-mail hatsuden @ pref.yamanashi.lg.jp

#### 町マイホームローンをご検討のみなさまへ

昭和町マイホームローンの融資対象、融資額等につきまし ては先月号(広報しょうわ5月)にて詳しくお知らせしまし たが、近年、新増築の増加によりこの融資制度を利用される 方が増えてきております。

そのため、問合せいただいたみなさまには、全体で融資で きる額が限定されていることから申込みをお断りしてきまし たが、若干ですが融資枠を確保できる見通しがつきましたの で、6月11日 (月) から順次受付を開始いたします。

申込み方法は、現在新築等を計画中で6月中に仮申込書を 提出できる方に限り、中央労働金庫甲府支店で所定の受付書 により申込んでいただきます。

#### \*融資できる額が決まっておりますので、融資枠に達した時 点で締切りとさせていただきます。

申込み·問合せ 中央労働金庫甲府支店 甲府市相生 2-7-17 労農福祉センター2 F (☎ 235-3431)

#### 平成 19 年度昭和町農事賃金標準額表

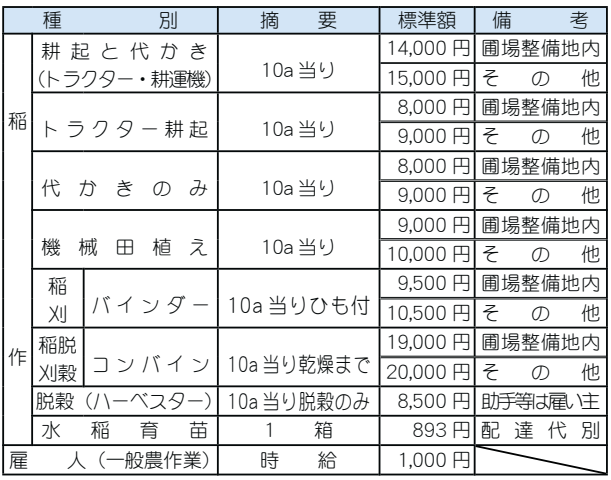

備 考 \*標準額については、消費税込みとし、賄いはなしとする \*稲作作業の場合、燃料は請負者持ちとする \*同一作業内容の場合、男女同一賃金とする \*田植えについては、雇主が助手等をつけること 農休み 6月16日 (土)~17日 (日)

問合せ 役場産業課 農政振興係 (☎ 275-2111 内線 243)

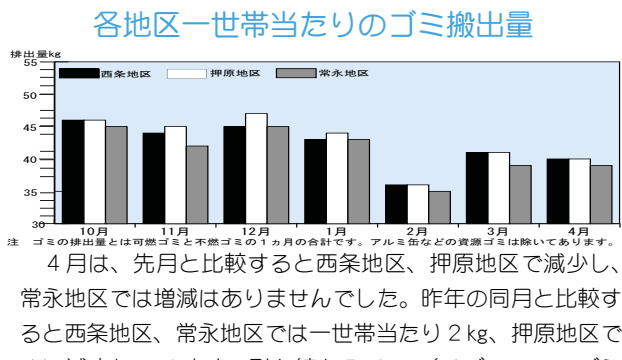

1kg減少しています。引き続き Reduce (リデュース=ゴミ を出さない) Reuse (リコース=ゴミを再使用する) Recvcle (リ サイクル=ゴミを再利用する)の再確認、生ゴミの水切りや ゴミの分別を徹底し、ゴミの減量を心がけましょう!!

救息医療(☎ 226-3399)夜間救急診療…毎日午後7時〜午前7時 。 小児救急医療…休日午前9時~午後7時…夜間午後7時~翌日午前7時 ΓϋΗȜ

#### くらしの情報

#### INFORMATION CORNER

# 『2007 ブックフェア』を開催します

6月の蔵書点検後、除籍処分になる本を無料でお持ち 帰りいただけます。

- $\Box$  時 6月21日 (木) ~24日 (日)
- 時 間 午前10時~午後5時

ただし、21日 (木) のみ午後7時まで

#### 場 所 町立図書館 視聴覚室

冊 数 好きなだけご自由にお持ちください。 \*土・日に学習室として開放しております視聴覚室は、 6月23日 (土) • 24日 (日) • 30日 (土) はご利用

になれません。ご協力をよろしくお願いいたします。

#### 手づくり絵本巡回展

心をこめてつくった世界で一冊しかない手づくりの絵 本が、今年も集まりました。ぜひ、お立ち寄りください。

日 時 6月28日 (木) · 30日 (土) 午前10時~午後5時まで

\* 29日 (金) は、月末整理日のため休館となります。

- 場 所 町立図書館 視聴覚室
- 問合せ 町立図書館 (☎ 275-7860)

#### スポレック教室のお知らせ

町教育委員会では、ニュースポーツを推進するためスポレ ック教室を開催します。気軽にできるスポーツです。みなさ んの参加をお待ちしています。

日 時 7月3日·10日·17日·24日·31日 (毎週火曜 計5回) 午後 7 時 30 分~ 9 時 30 分 場 所 町総合体育館 アリーナ 参加資格 町内在住者の子どもから大人まで誰でも可 参加料 500円 定 員 20名(定員になり次第締切ります) 講 師 町体育指導委員 そ の 他 運動の出来る格好 問 合 せ 町教育委員会 生涯学習課生涯スポーツ係  $(375-3737)$  内線 267 · 268)

#### 国保ミニだより

町が医療機関などに支払った4月分の医療費は、約 6,021 万 5 千円 (前年同比 6.0% の増) です。

医療費の増加を抑えるには、 早期発見、早期治療が大切です。 むやみな転医は控え、医療費を↓ 大切に使いましょう。

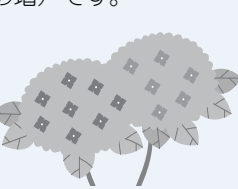

#### お詫び

広報しょうわ5月号、平成19年度 昭和町消防団 入退 団式 (19ページ) の記事で、「入団者の紹介」の中で次の 方のお名前が掲載されていませんでしたので詫びして、掲載 いたします。

> 入団者の紹介 (敬称略) 第6部団員 飯田 貴司

町立図書館からお知らせ - 自主サークル・ボランティアサークルのご案内

町働く婦人の家では、いきいき講座終了後、みなさんによっ て作られた、自主サークルが様々な形で学習活動やボラン  $\nabla \times \mathbf{E} = \nabla \times \mathbf{E}$ ♪ 只今会員募集中です ♪♪♪・日々の暮らしの中に、うる

#### おいを見つけてみませんか♪

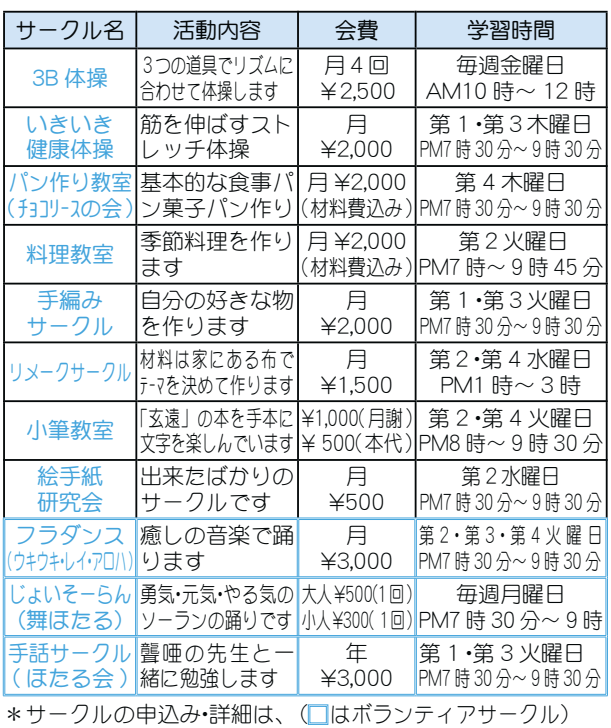

( ☎ 275-6461) いきいき健康課 働く婦人の家担当

#### 受講者募集

### ≪「現代の環境を考える」昭和町タイムリー講座≫

第1回 「文化環境を考える一行財政改革下の文化環境一」 講師 山梨学院大学教授 椎名慎太郎先生

東京生まれの椎名教授は、山梨学院赴任後は山梨県内に在 住して、山梨県内外の文化や政治を詳しく知る教授としてご 活躍です。山梨の自然環境と歴史が作り出した山梨独自の文 化について語っていただくと共に、全国的な行財政改革とい う潮流の中で、縮小を余儀なくされている文化行政と文化環 境についてお話しいただきます。

- \*日 時 6月25日 (月) 午後7時30分~ \*会 場 役場2階別棟会議室
- \*費 用 200円 (当日徴収)
- \*申込み 町教育委員会生涯学習課 ( ☎ 275-3737)

#### 町の情報はホームページで!

**町**のホームページには、身近な 最新情報が掲載されています。 ホームページアドレス http:// www.town.showa.vamanashi.jp/

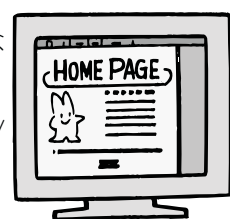

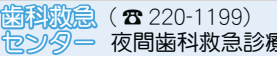

#### <u> 路和町国際交流を進める会</u> ȁٛ かぃぃん ぼしゅう <u>員募集</u>

昭和町国際交流を進める会では 2006 年度の活動として 会員交流会、県内見学バスツアー、ふれあい察り しゅってん<br>出店、フールドフイドパーティー、にほんご教室(後援 生涯学習課)、料理教室などを行ってきました。 2007 年度も、料理、音楽、ダンス、日本語教室、ゲームなどを通して、地域に住む外国人と日本人との、 交流の輪をひろげていきたいと<sup>悲</sup>います。

<u>line</u><br> 町内に住んでいる外国人の方や町内で働いている外国人の方、行事に参加協力して<れる日本人の方の入会 ぇ<br>ゑお待ちしています。また、日本語教室のスタッフと受講者もあわせて募集します。

募 集 国際交流を進める会の会員(年会費 1,000 円)

日本語教室スタッフボランティア (年30回) 日本語数室受講生外国人 。<br>(会員は無料)

問合せ·申込み

、<br>昭和町役場総務課 ≤はそう⊕ぉぉ<br>場総務課 昭和町国際交流を進める会窓口  $(\mathbf{E} 275$ -2111 内線 208)

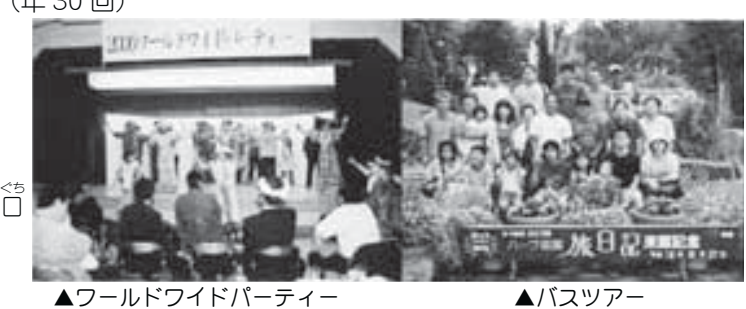

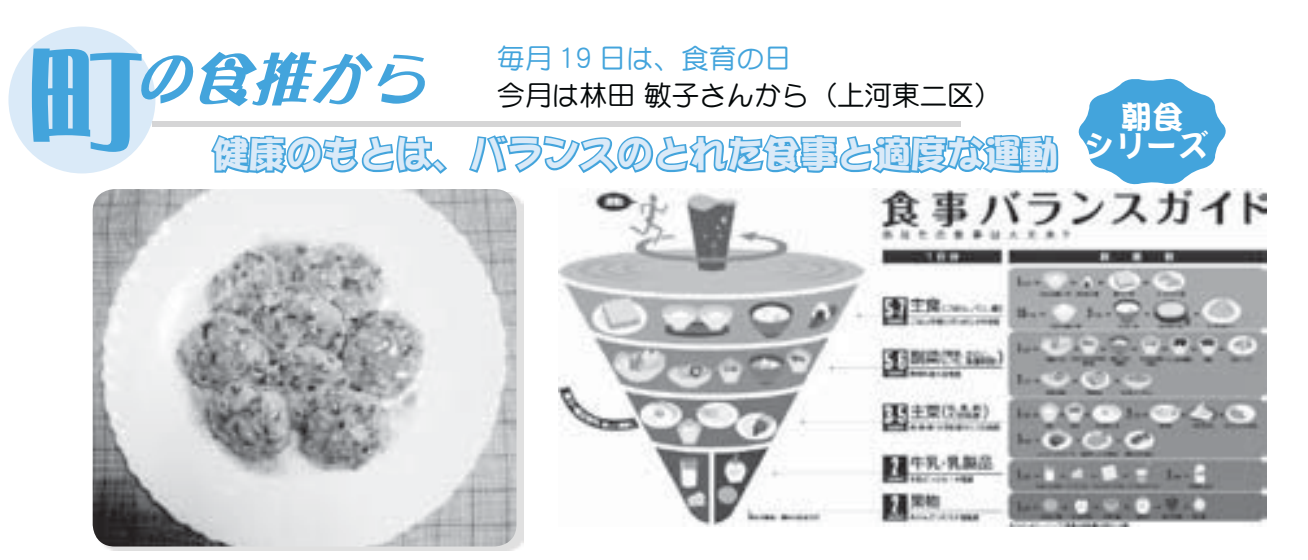

≪きのこの森のハンバーグ≫ (4人分) ●材料 \*しいたけ 4枚 \*鶏もも挽肉 200g \*エリンギ 大きめ1本 \*l,めじ 1株

- \*万能ネギ 1/2 束 \*塩・コショウ 少々 \*サラダ油 適量 \*片栗粉 ウタッ ࡢˍɖ၅ȁȁȁȁġġȁ
- \* A (酒 大さじ3 みりん 大さじ3

しょう油 大さじ1 めんつゆ 大さじ2) ●作り方

1 しいたけとしめじは石ずきを取り除き、あらみ じん切りにする。エリンギは根を落としてみ じん切りにする、万能ネギは小口切りにする。

- 2 ボウルに鶏挽肉・塩・コショウ・卵を入れてよ <混ぜ粘りがでたら1の3種類のきのこと万能 ネギを加えて混ぜる。
- 3 フライパンにサラダ油を熱して、2のたねを小 さくまとめながら入れて強火で焼く、両面に焦 げ目を付けて火を弱め中まで火を通す。
- 4 フライパンにAを入れて、さっと絡め合わせて 水溶き片栗粉を少しずつ入れてとろみが付いた ら火を止める。

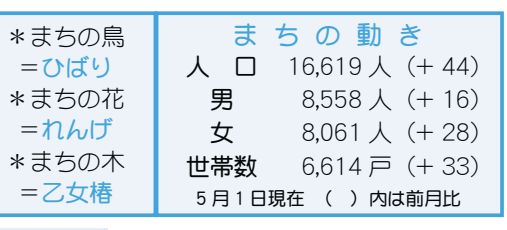

ト 対象者 町内に住所を有する、1 歳未満の子供の保護者の方 利用料 無料 ࿚̵ࣣ ાْܑ࣐ଽهȁ࣐ଽ߸Ȫ☎ ijĸĶĮijIJIJIJȁඤ ijIJĴȫ ဓমު ٦

広報 しょうわ 平成19.6.1 26

自然保護のため『広報しょうわ』は再生紙を使用しています 発行■山梨県昭和町役場編集■企画行政課企画 発行■山梨県昭和町役場編集■企画行政課企画係 伞

 $\overline{\mathcal{C}}$